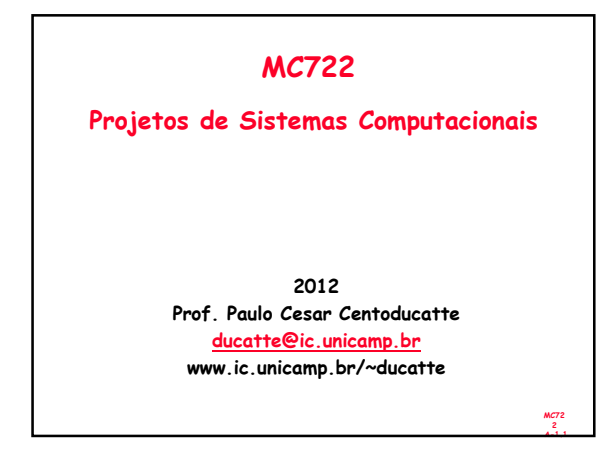

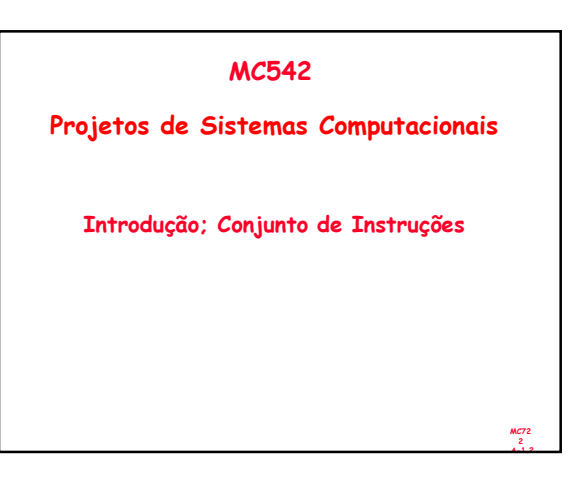

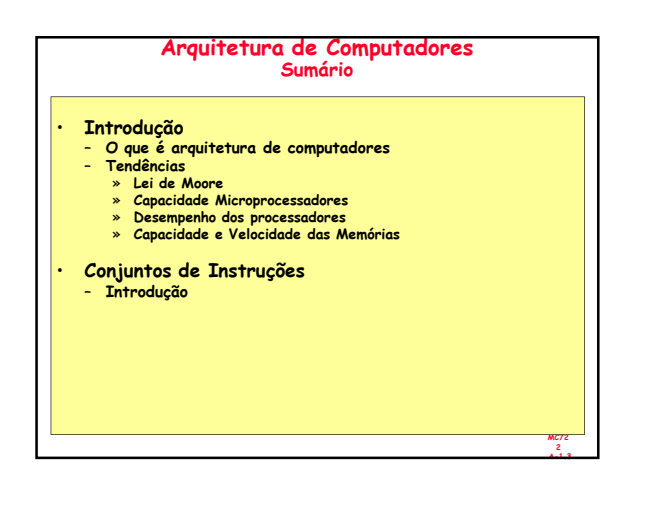

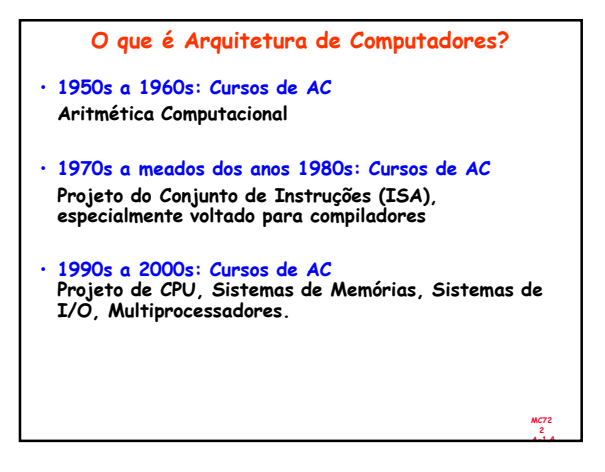

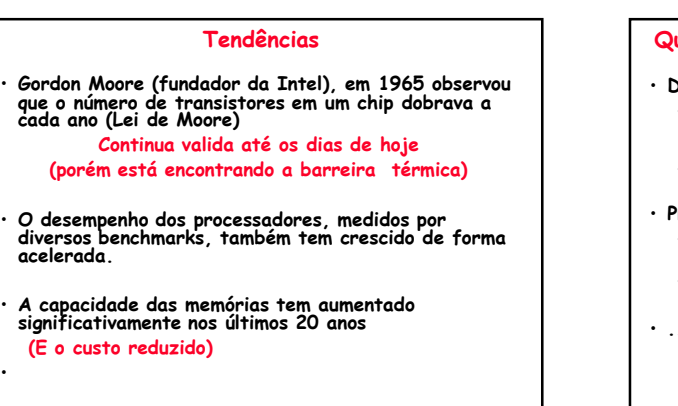

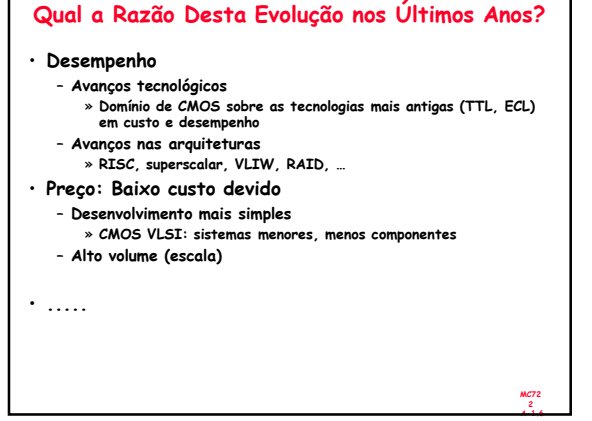

MC72 2 A-1.5

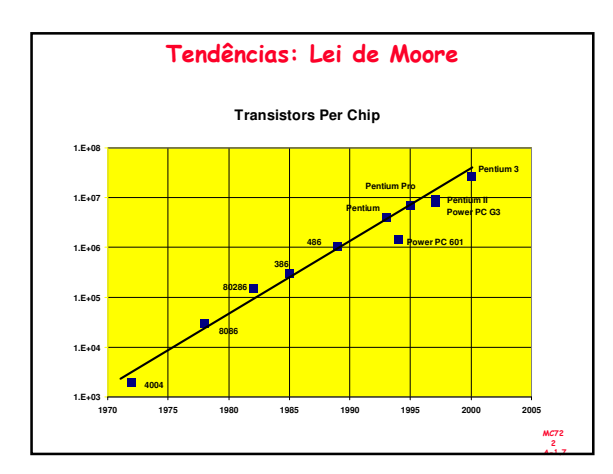

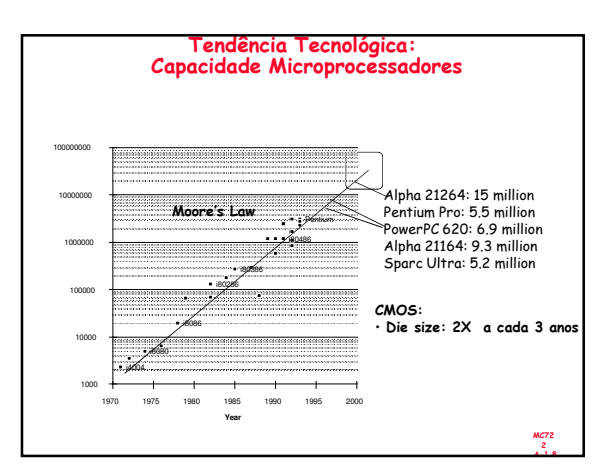

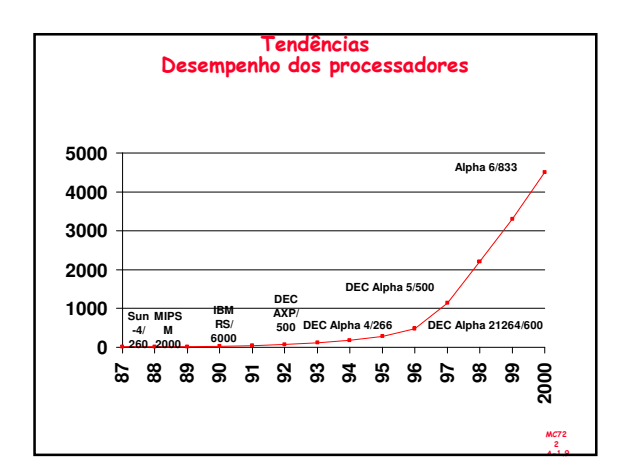

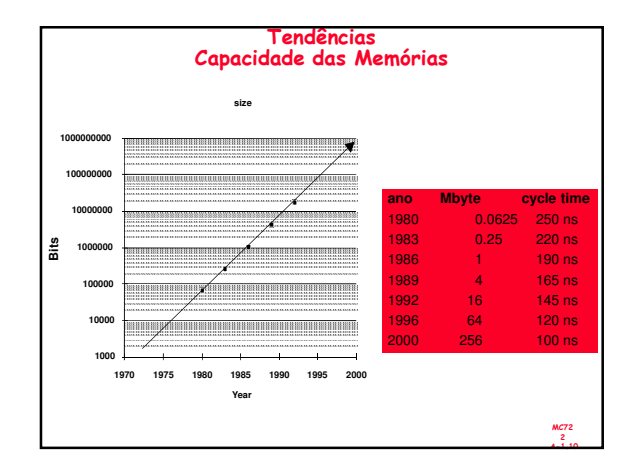

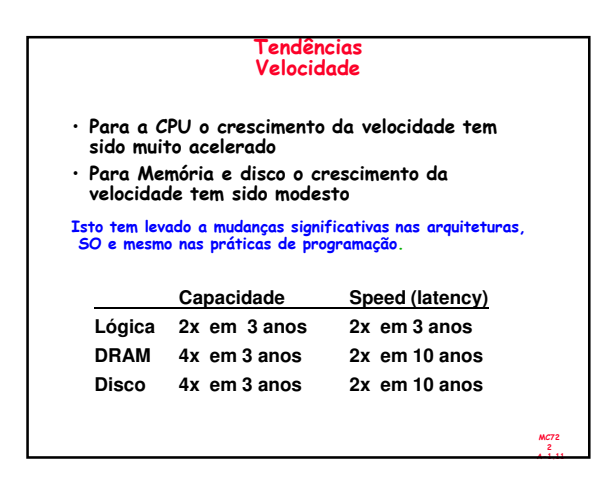

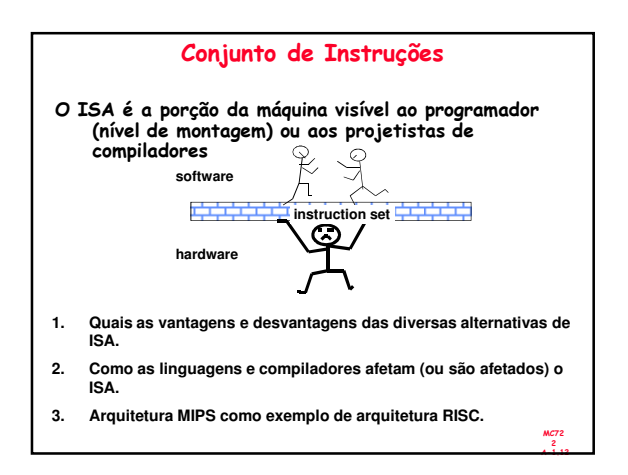

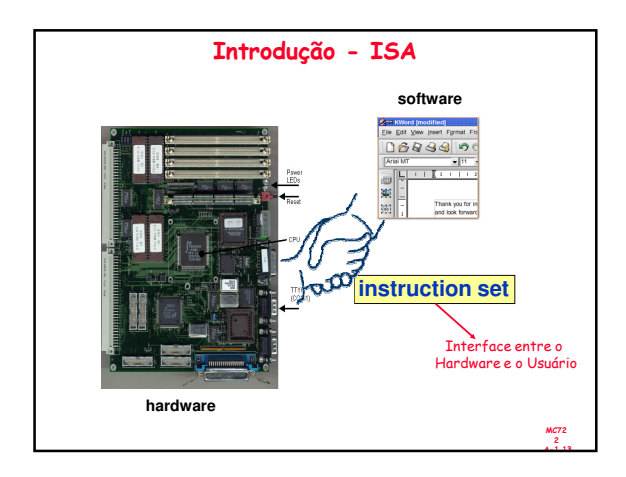

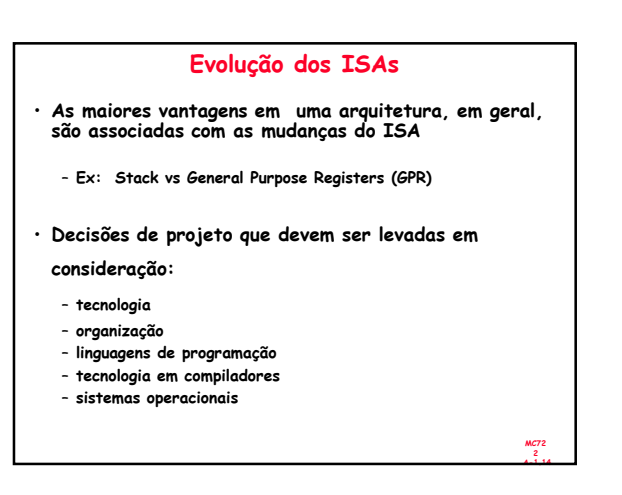

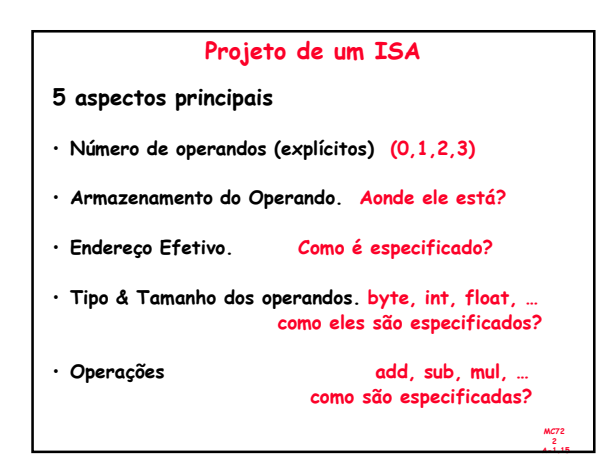

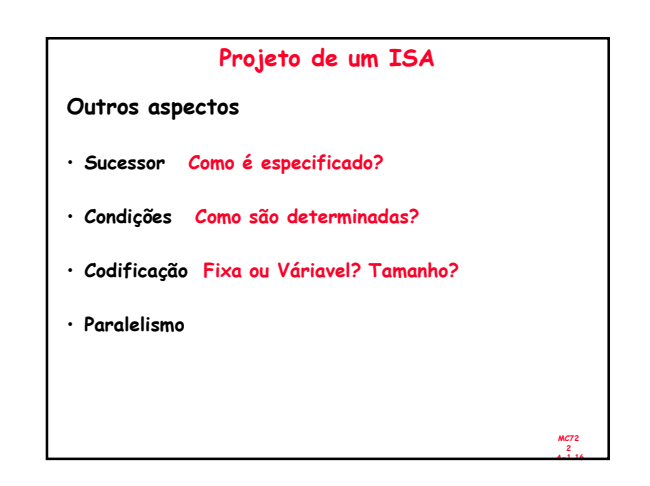

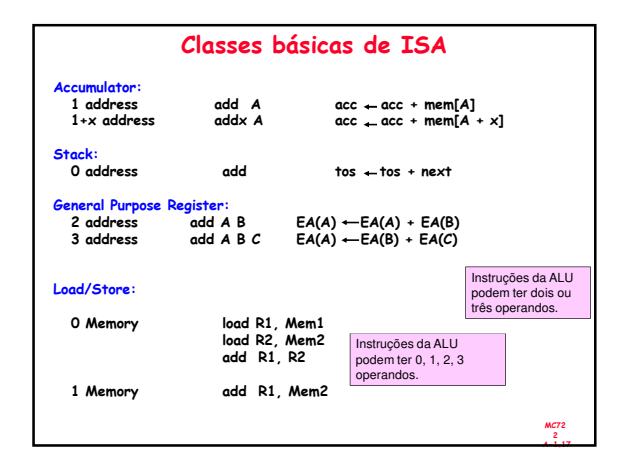

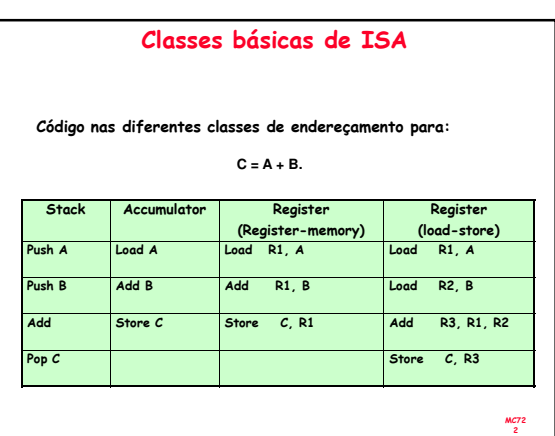

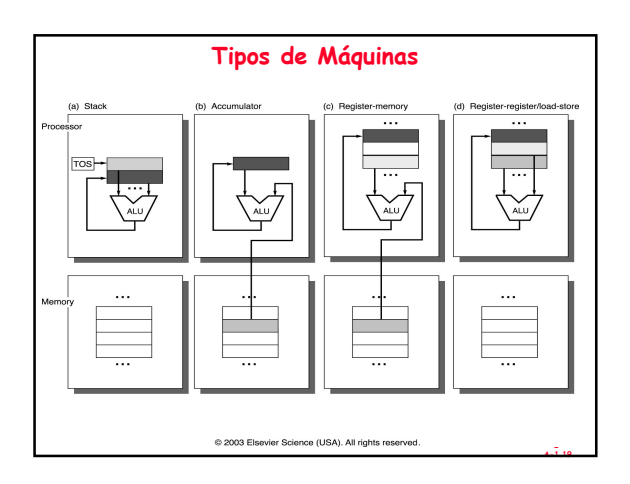

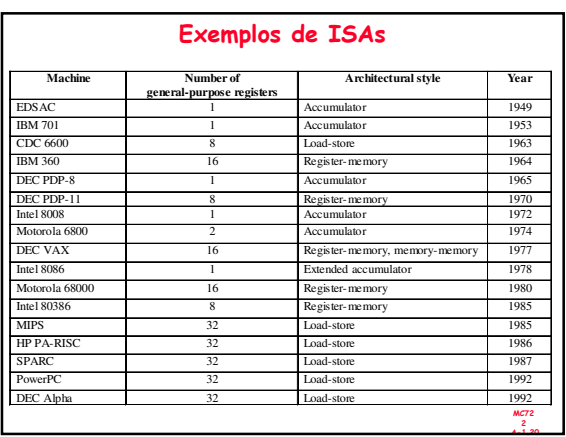

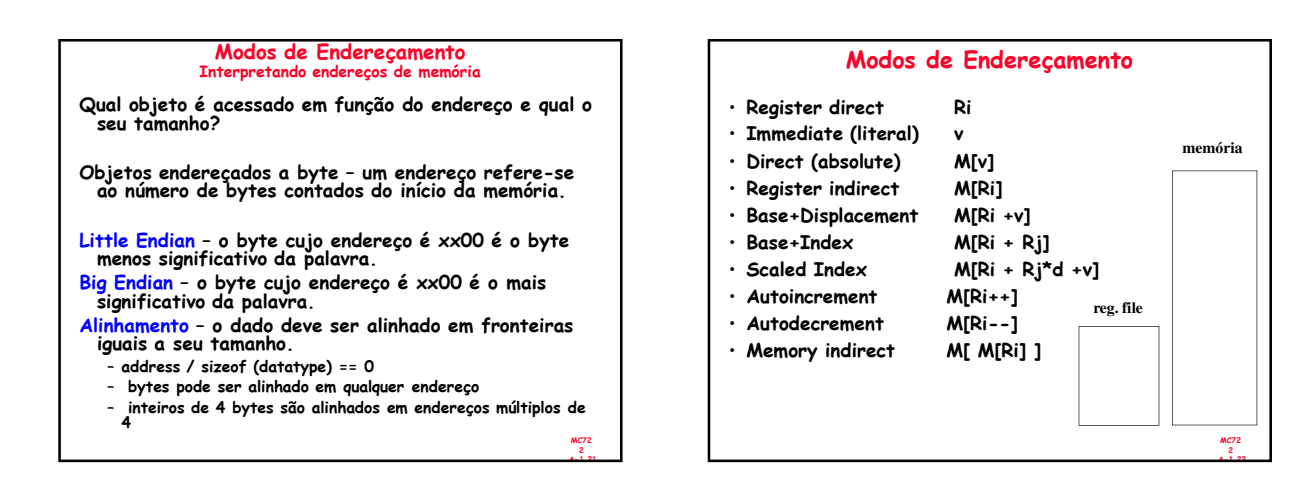

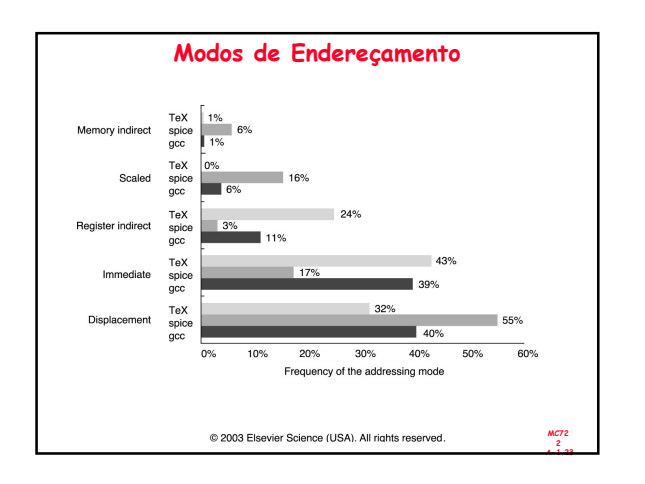

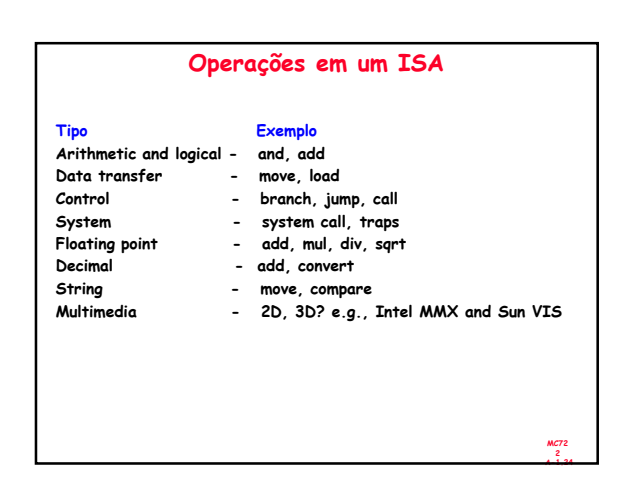

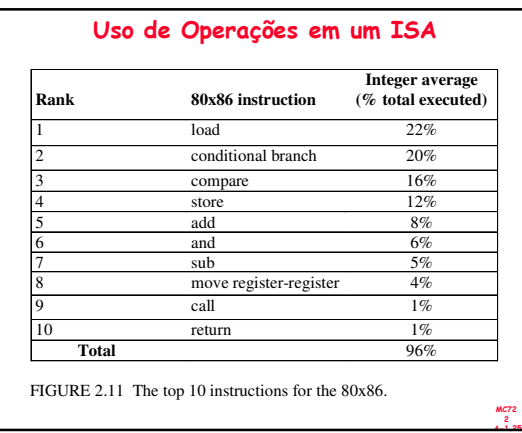

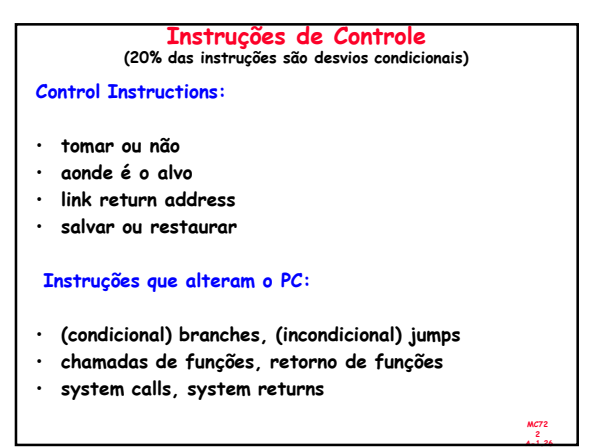

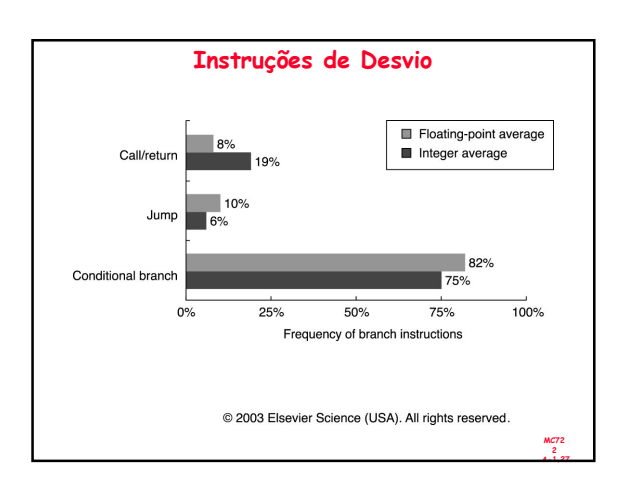

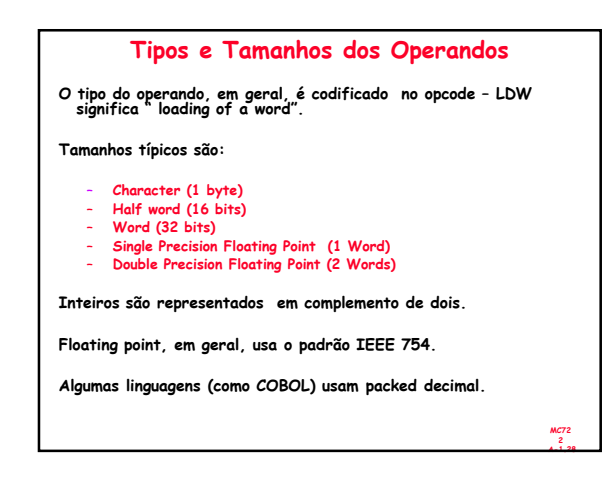

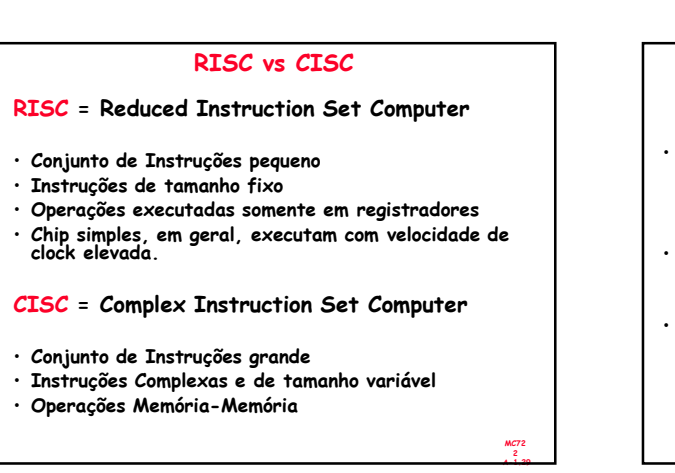

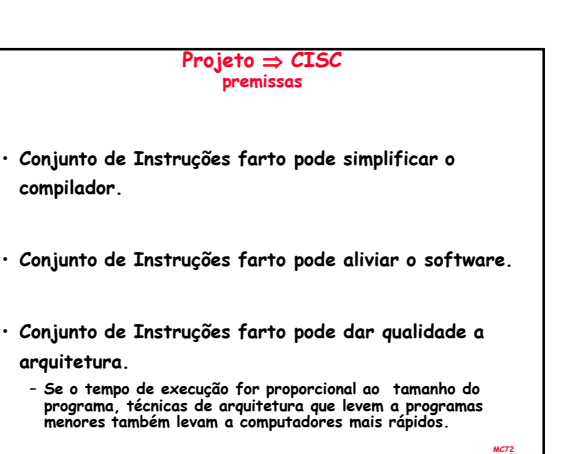

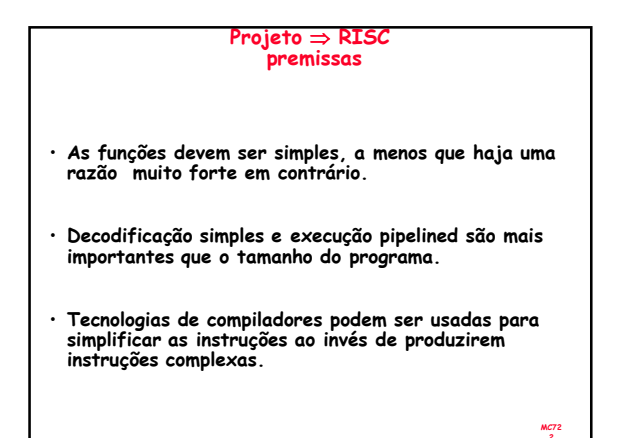

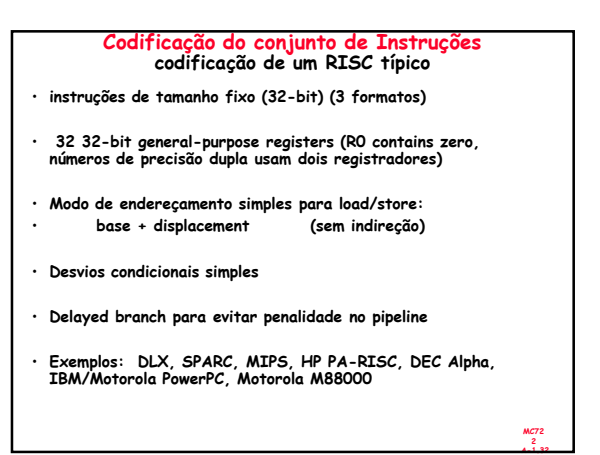

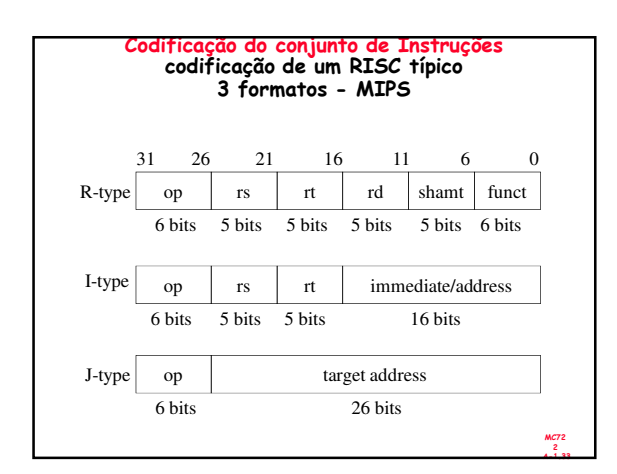

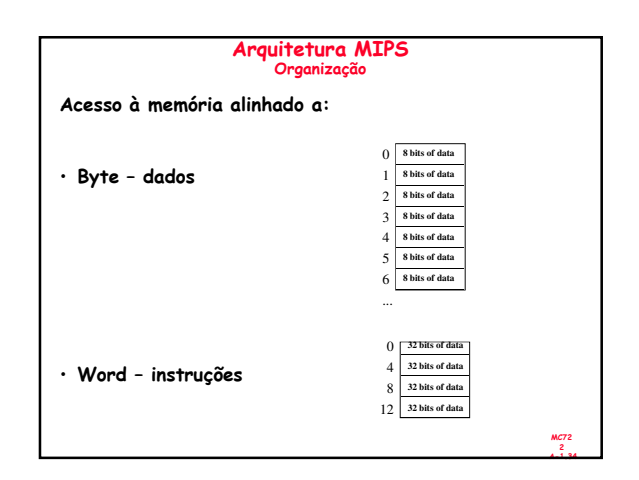

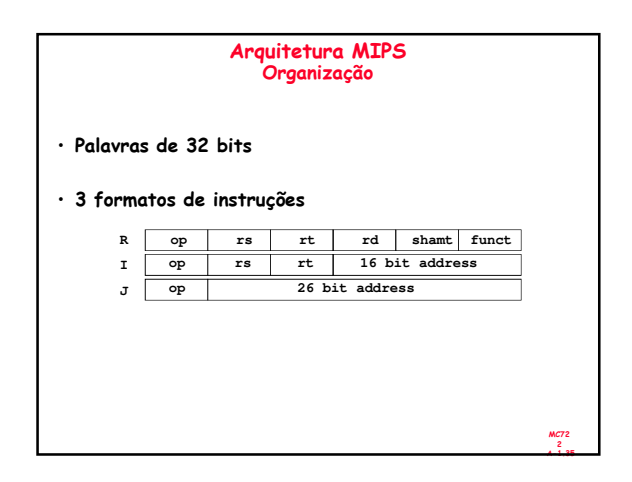

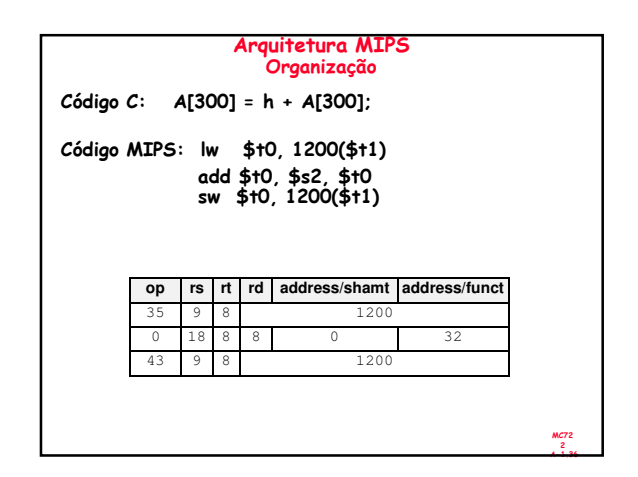

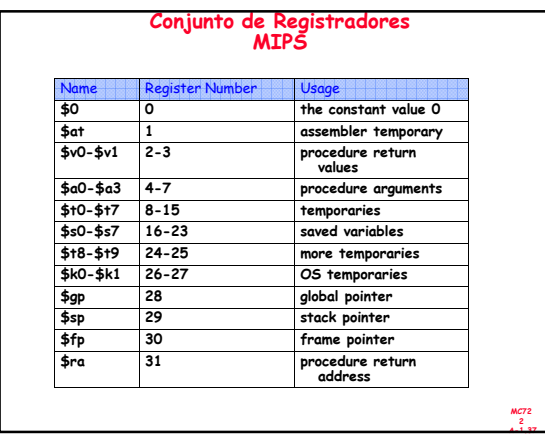

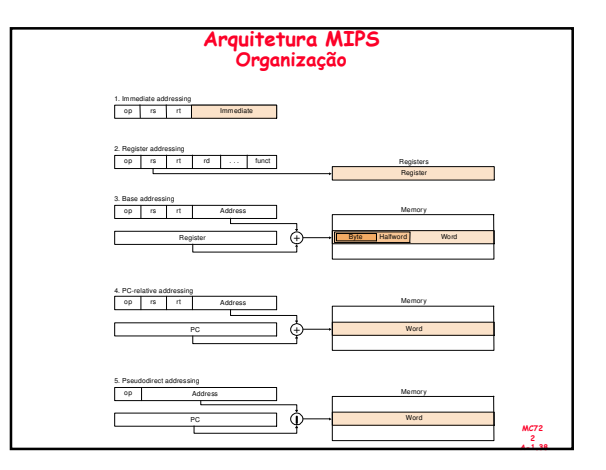

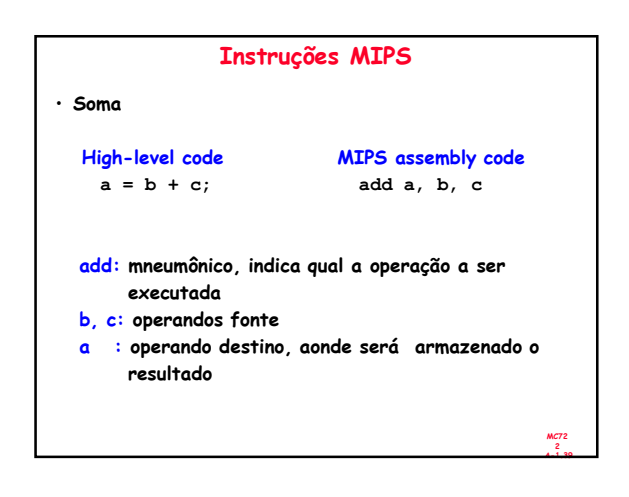

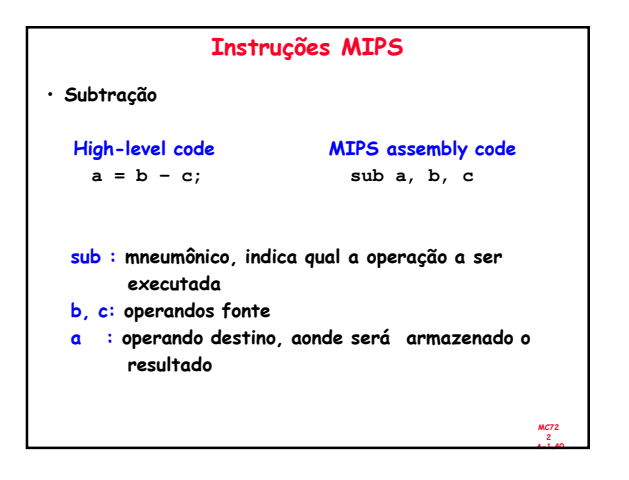

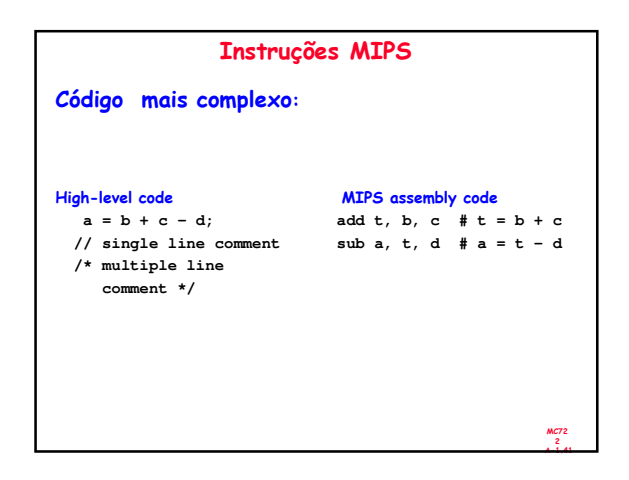

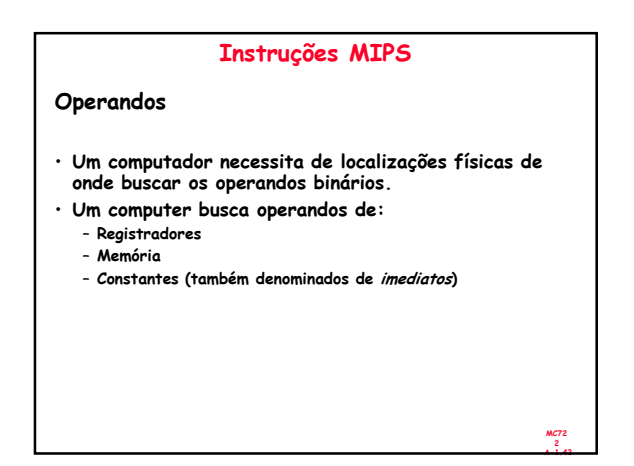

## Instruções MIPS

## Operandos

- Memória é lenta.
- Muitas arquiteturas possuem um conjunto pequeno de registradores (rápidos).
- MIPS tem trinta e dois registradores de 32-bit.
- MIPS é chamado de arquitetura de 32-bit devido seus operandos serem dados de 32-bit.

(Uma versão MIPS de 64-bit também existe.)

MC72 2 A-1.43

## Conjunto de registradores MIPS

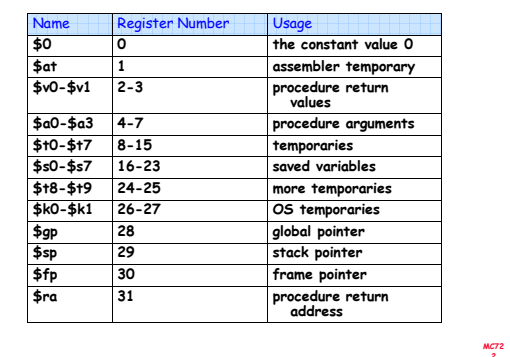

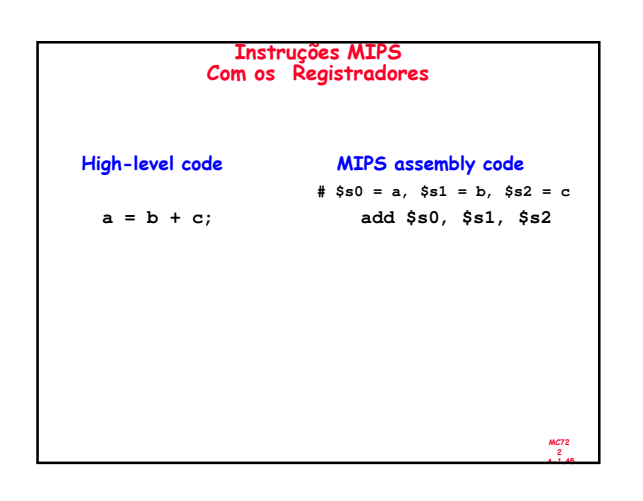

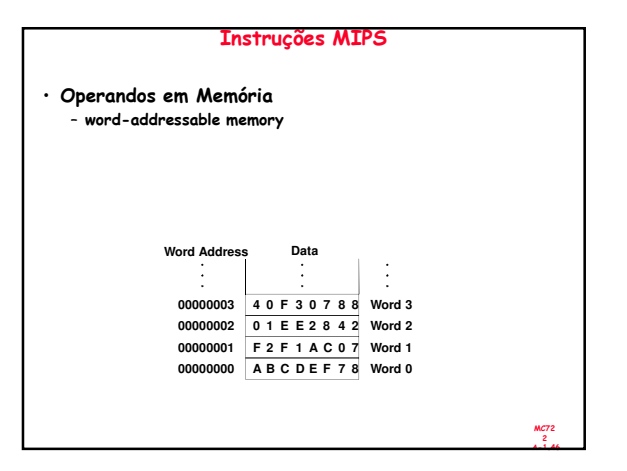

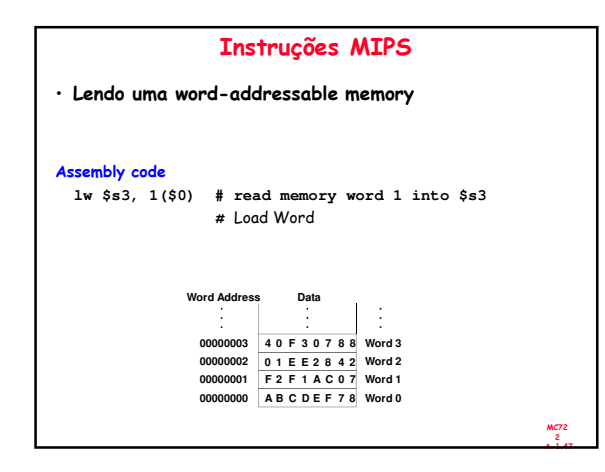

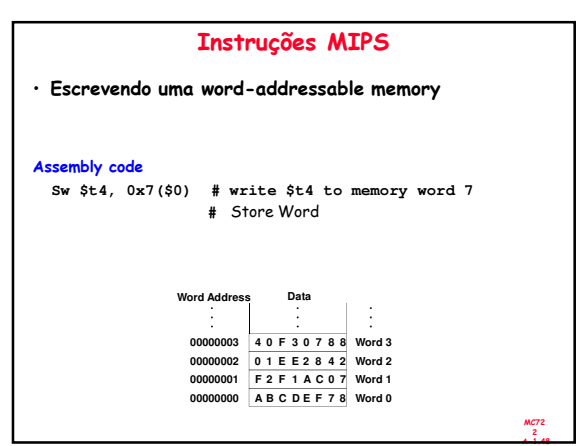

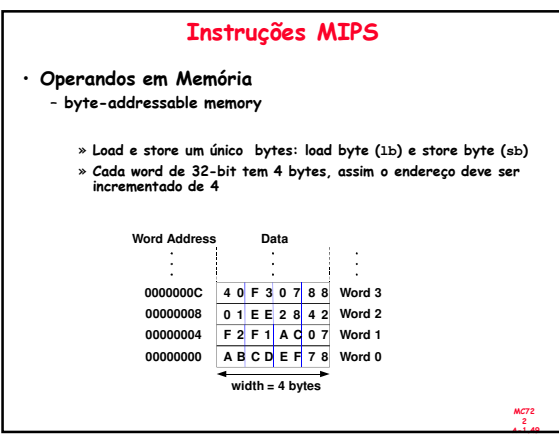

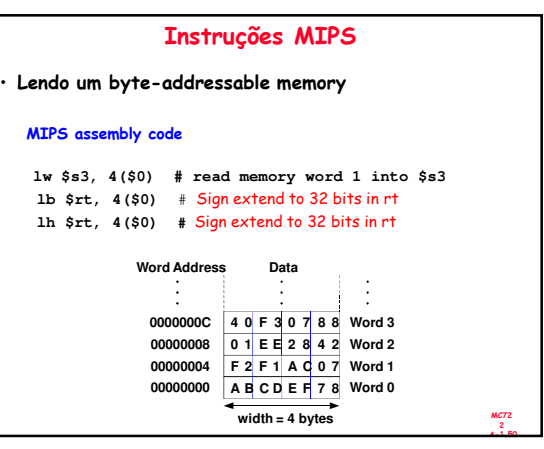

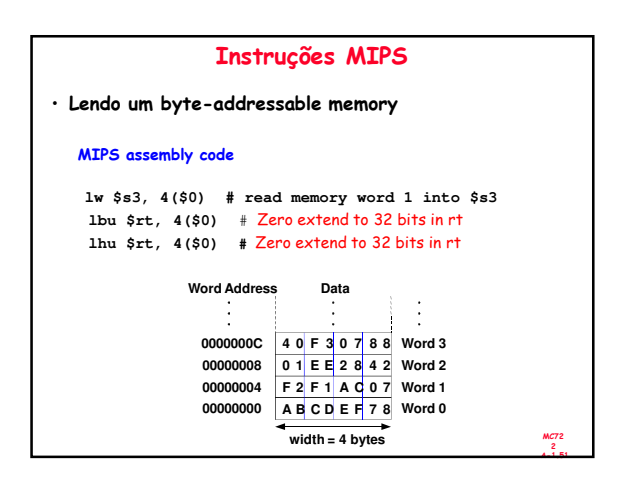

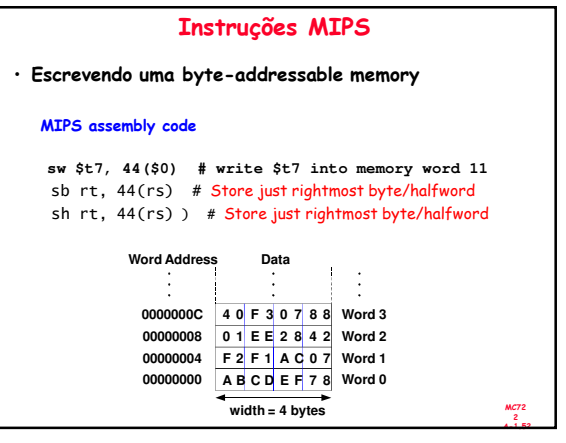

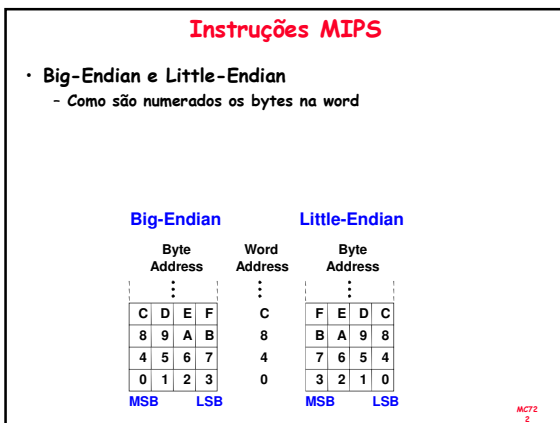

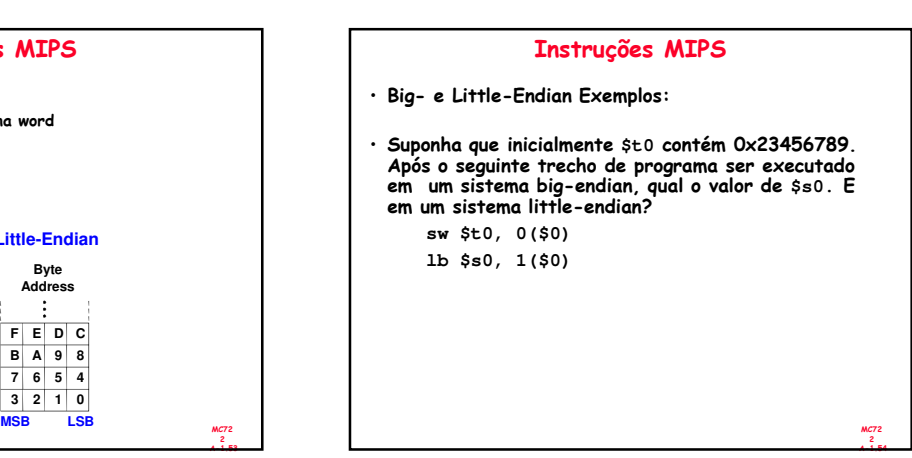

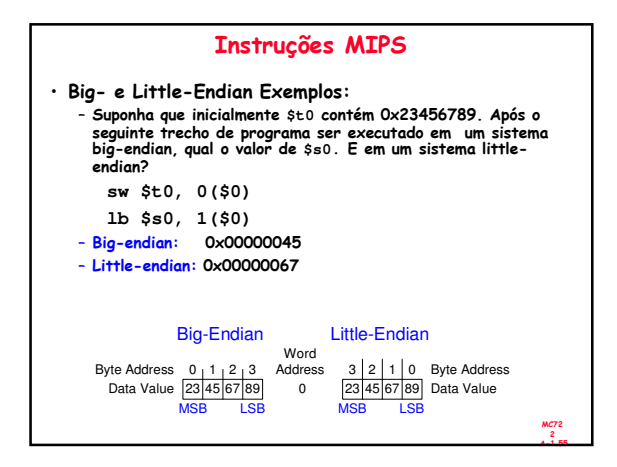

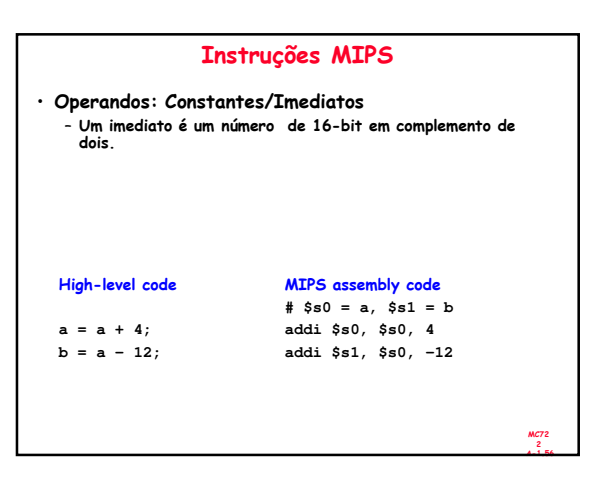

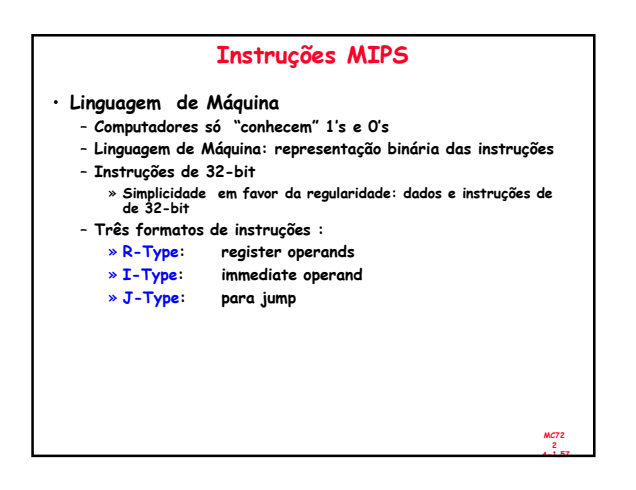

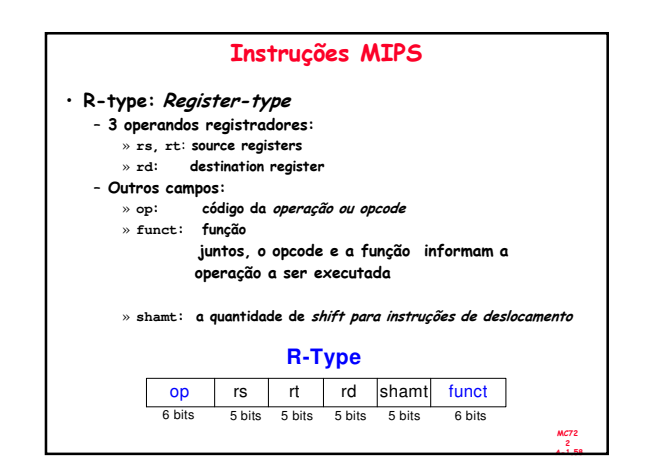

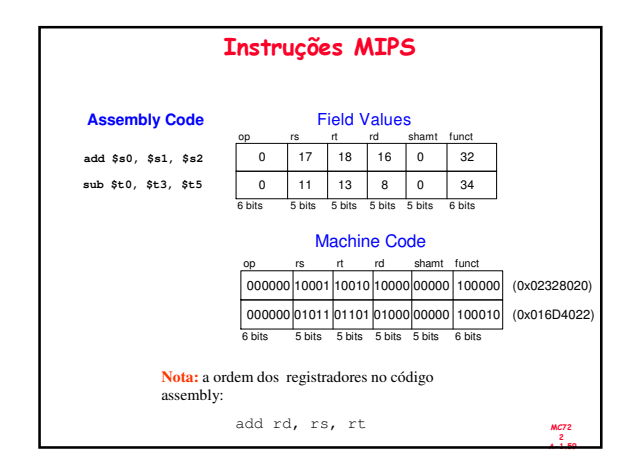

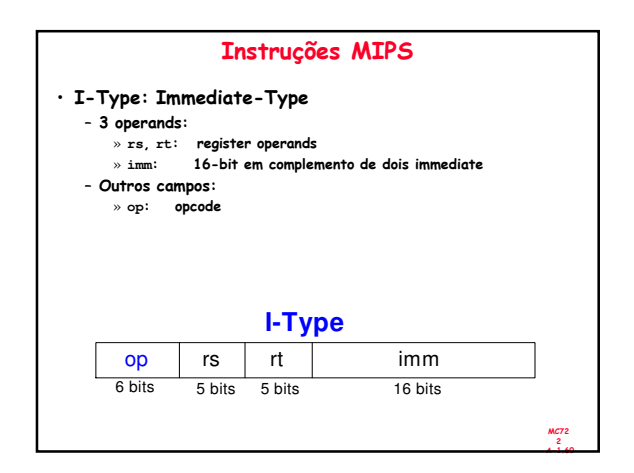

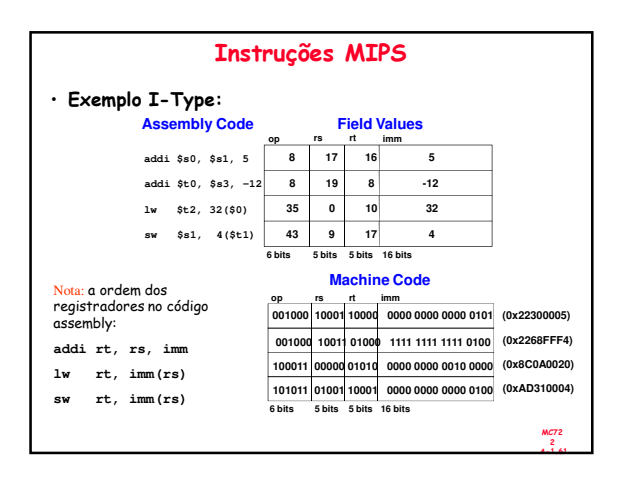

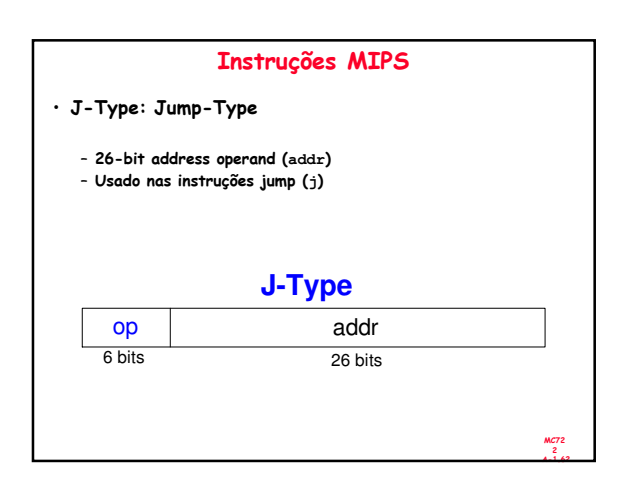

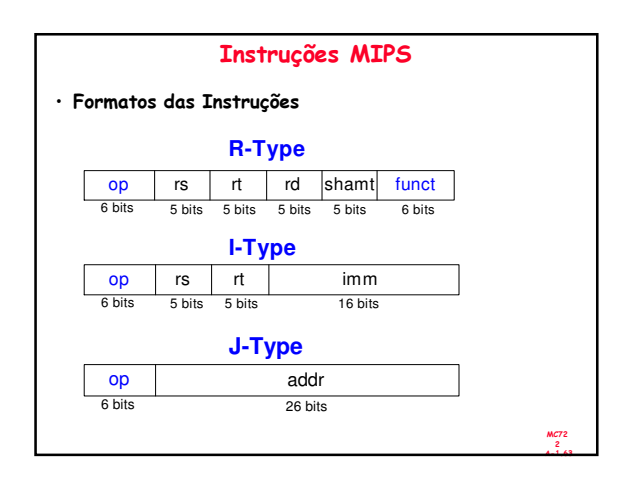

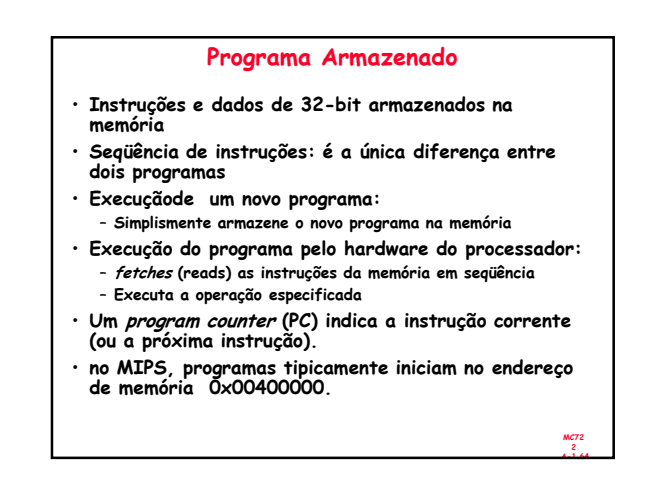

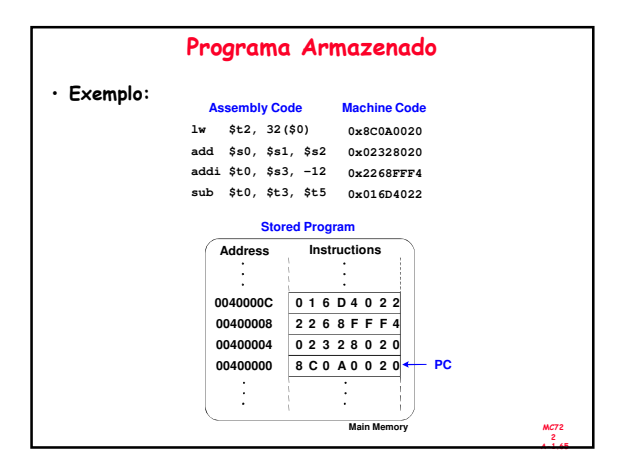

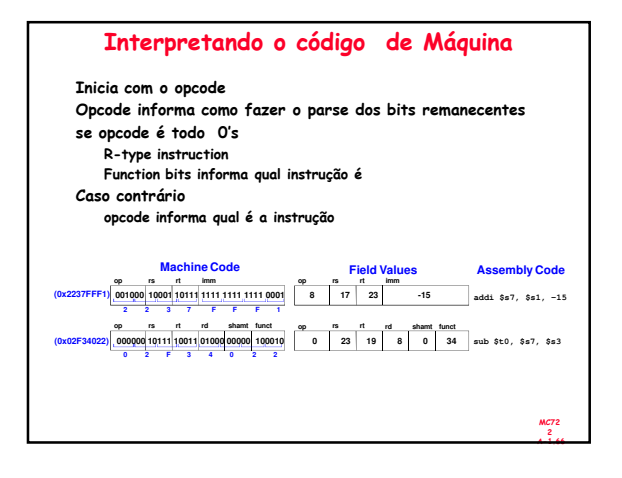

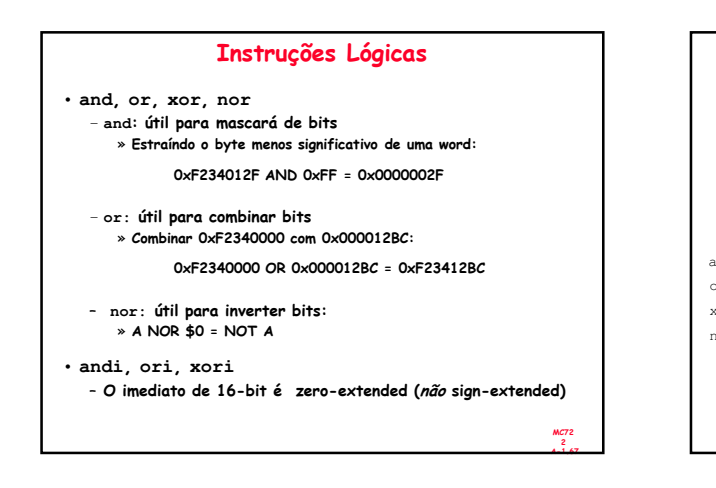

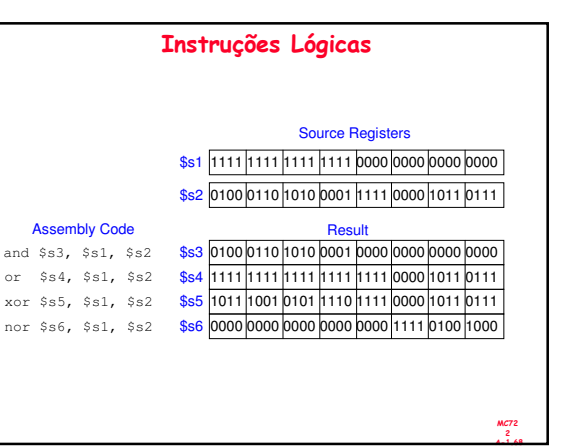

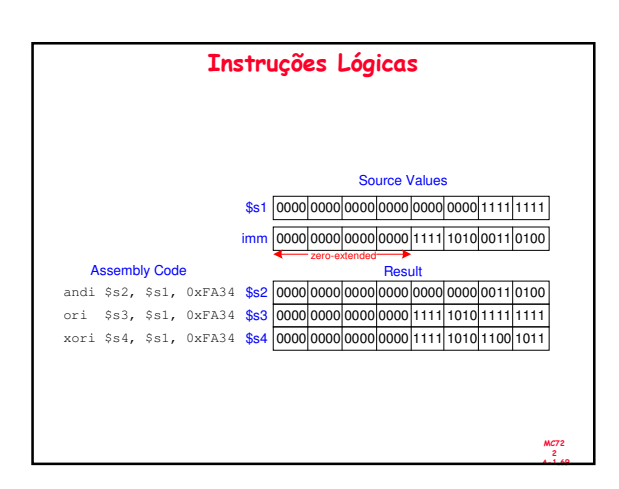

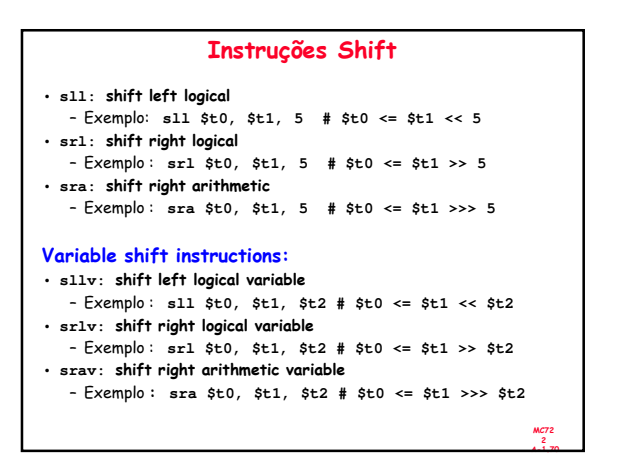

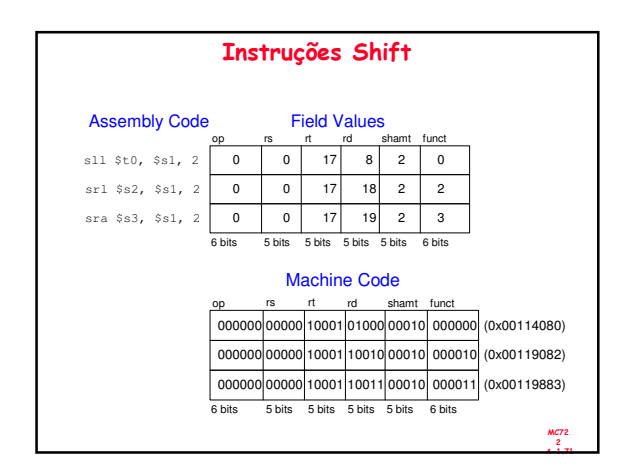

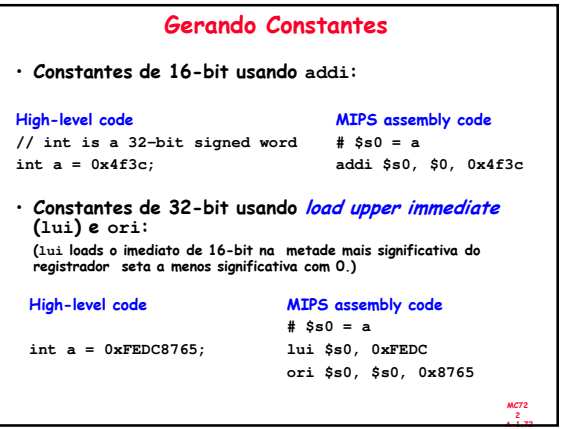

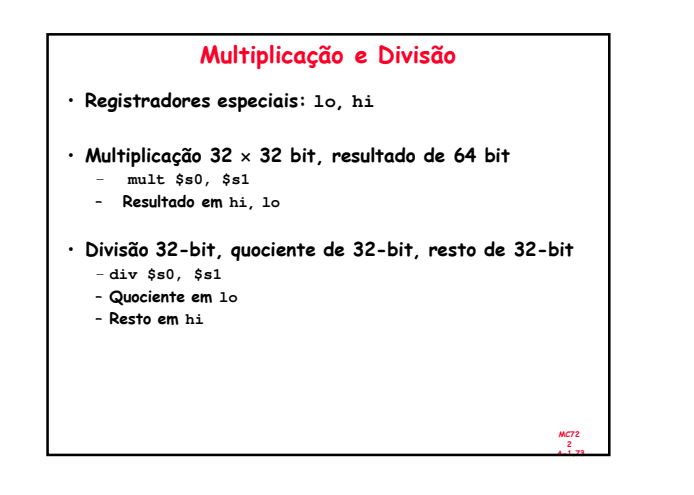

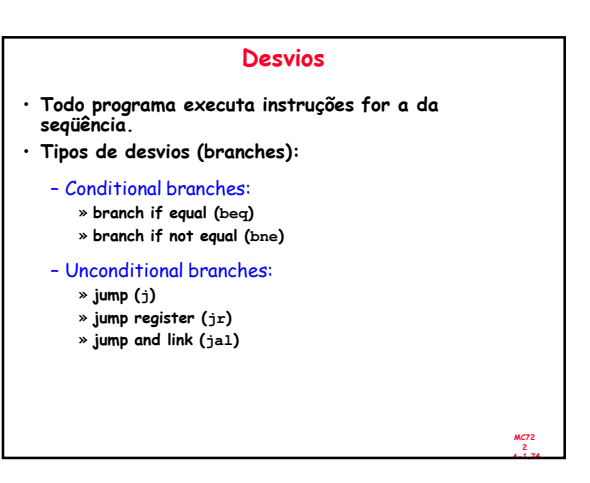

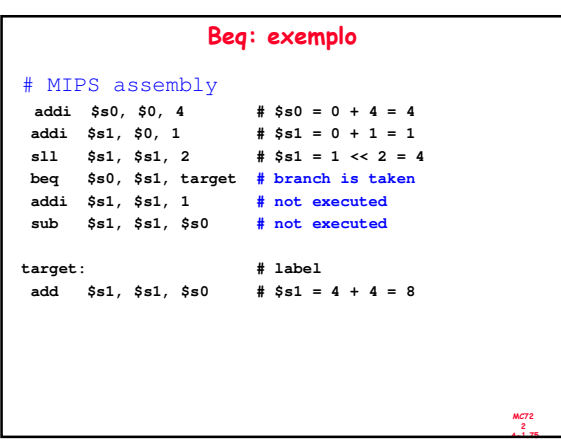

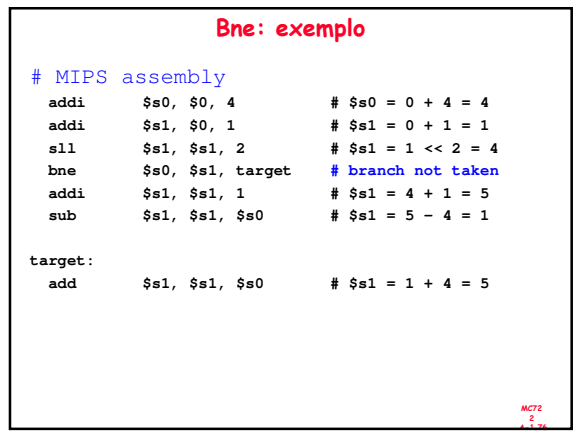

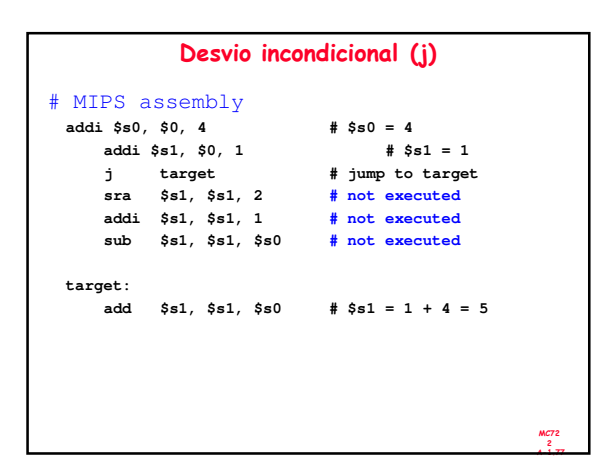

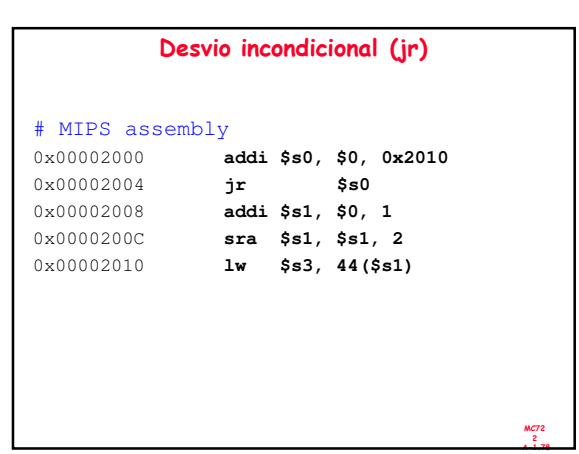

## Construções de Alto Nível

- if statements
- if/else statements
- while loops
- for loops

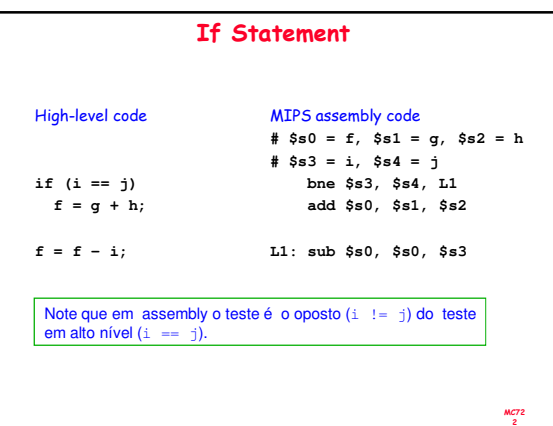

A-1.80

A-1.84

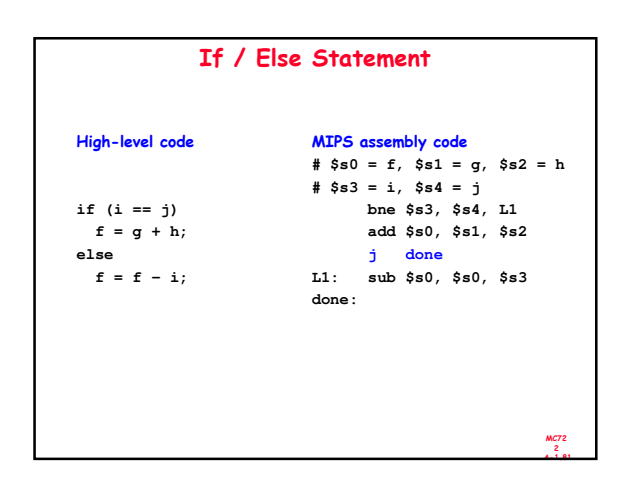

MC72 2 A-1.79

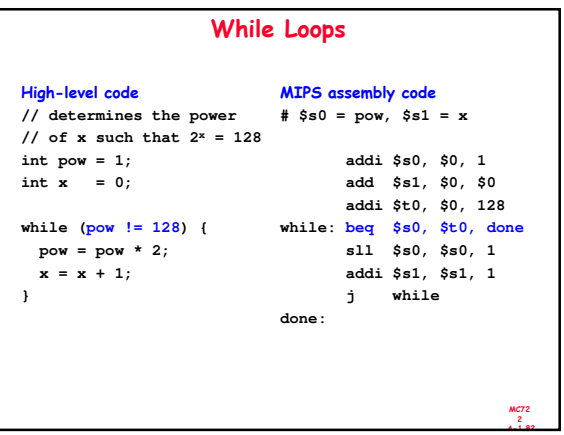

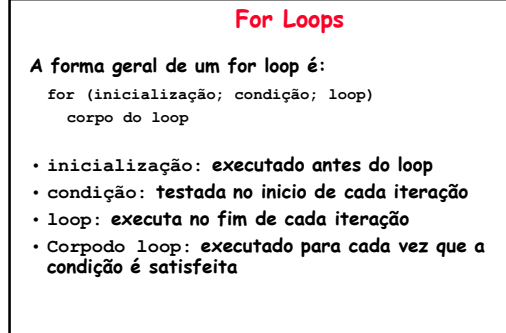

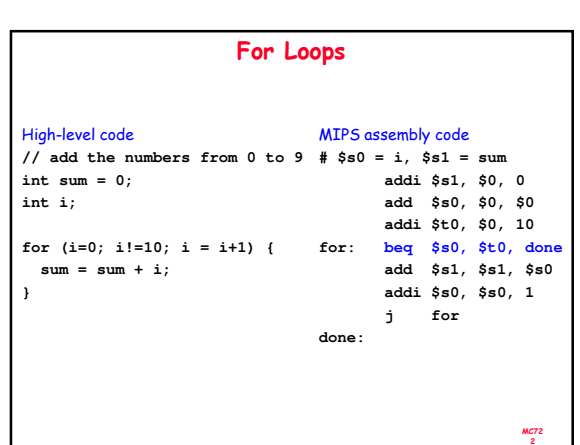

MC72<br>4<br>4 . 4 . 83

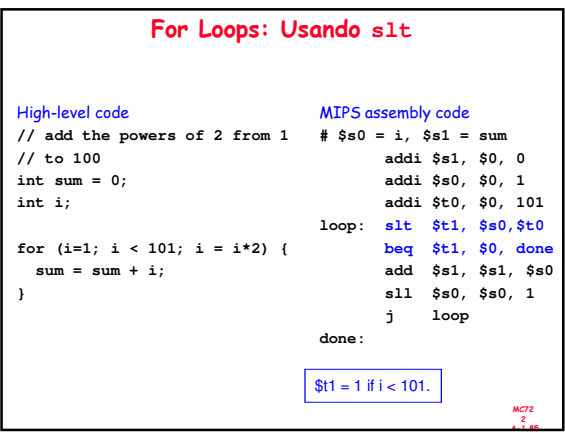

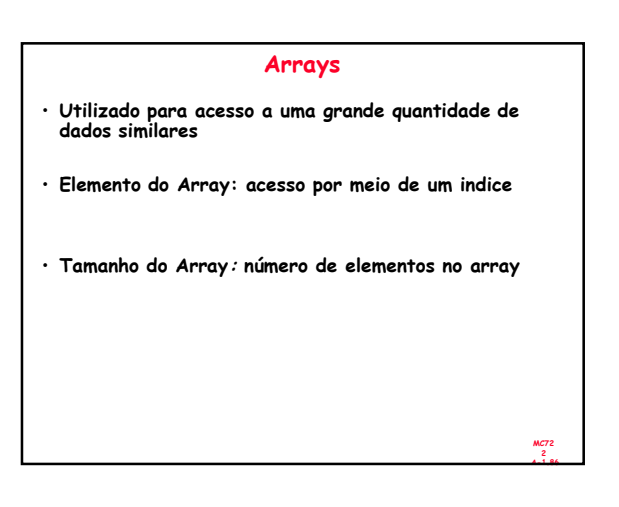

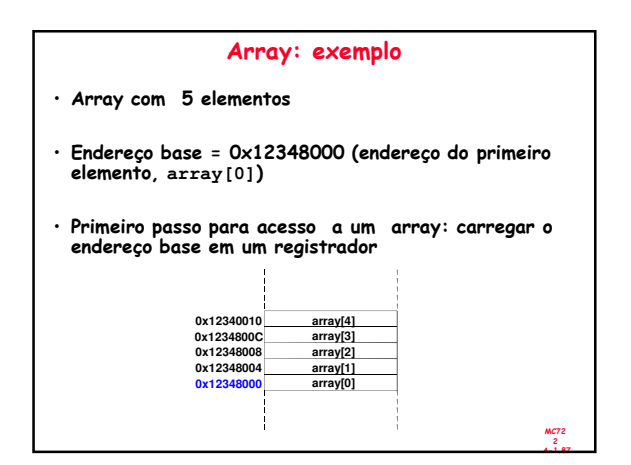

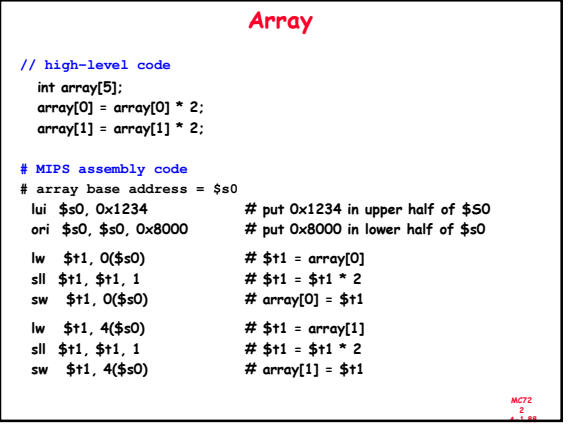

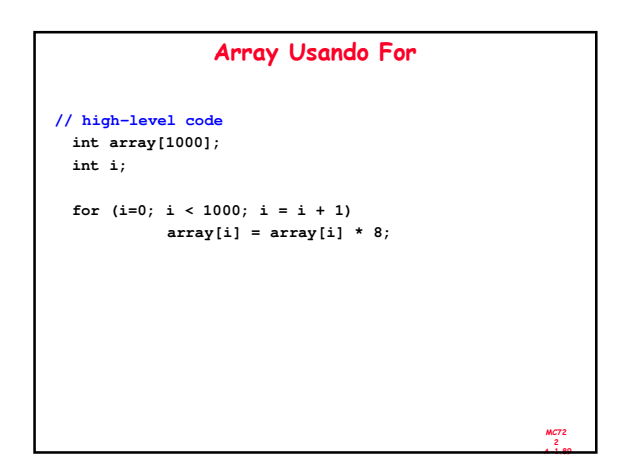

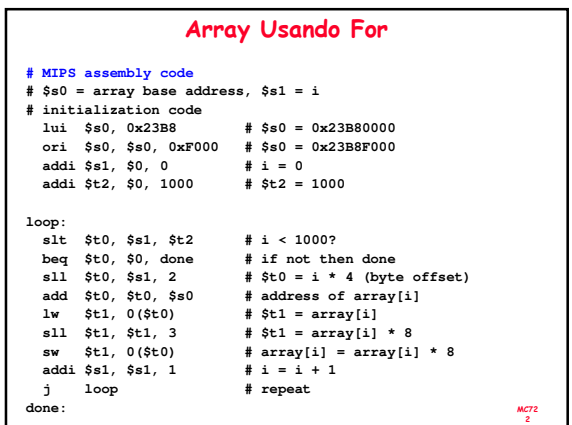

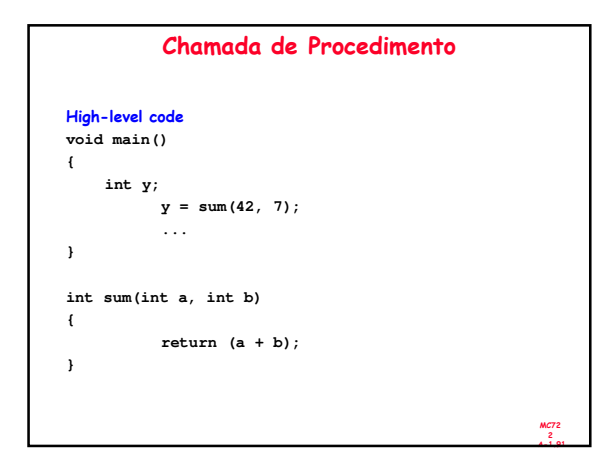

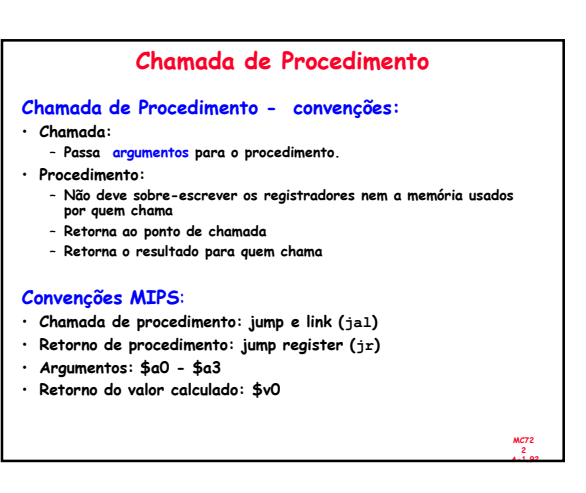

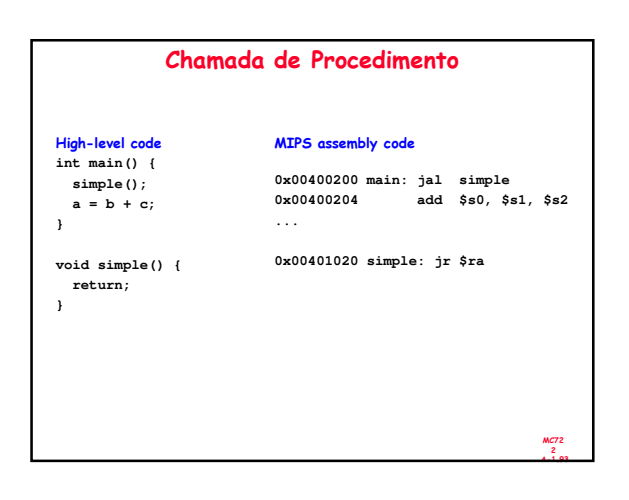

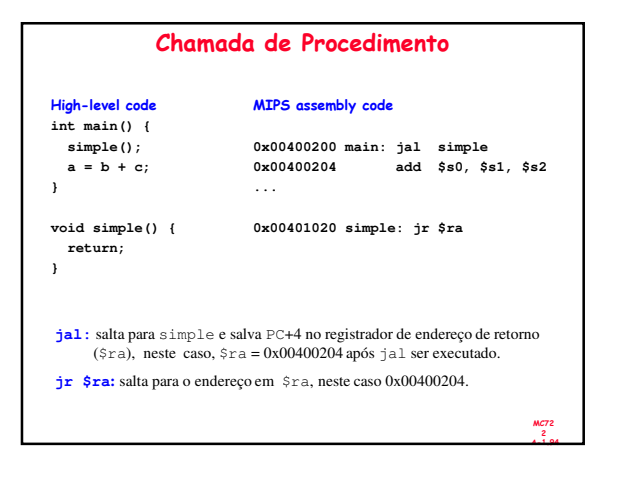

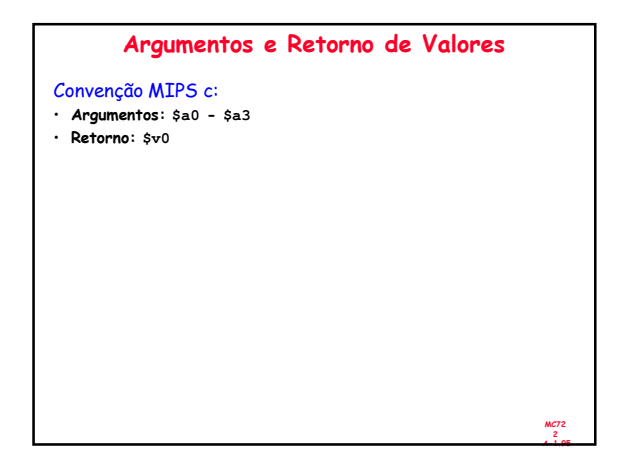

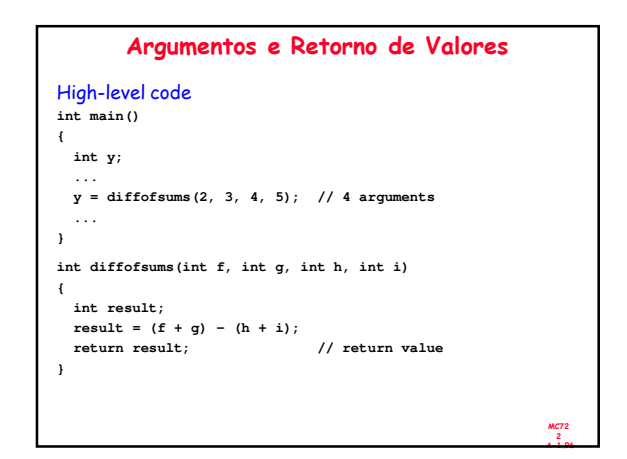

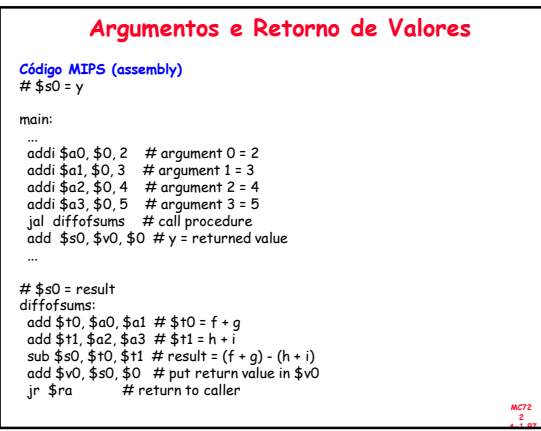

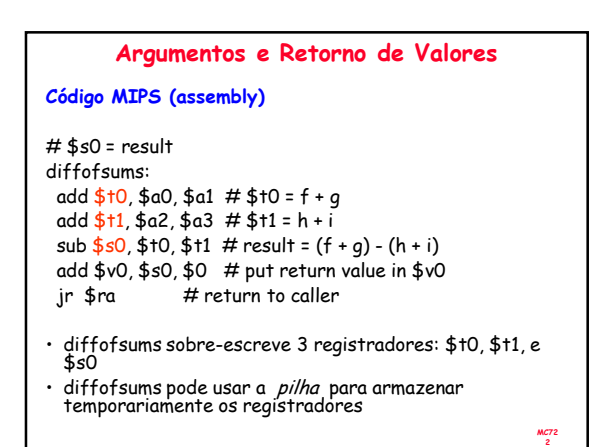

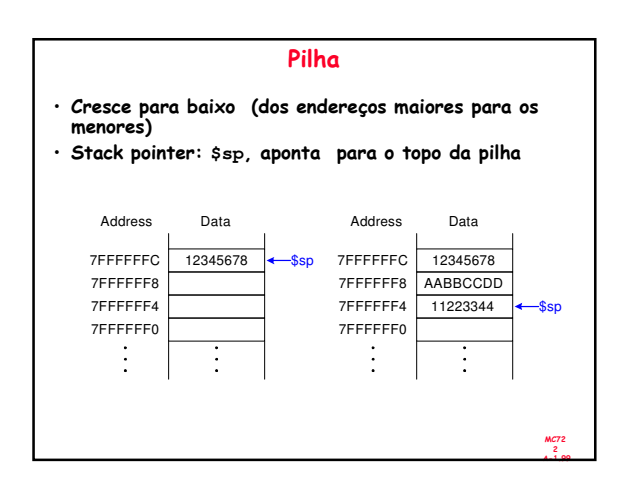

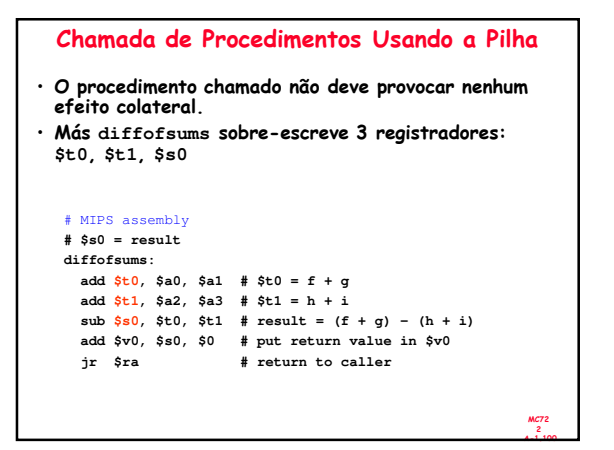

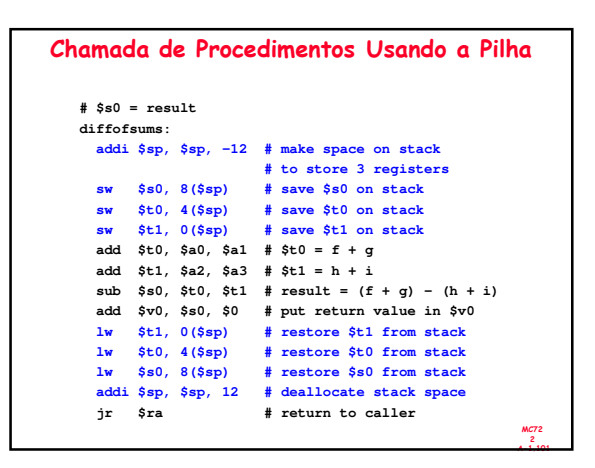

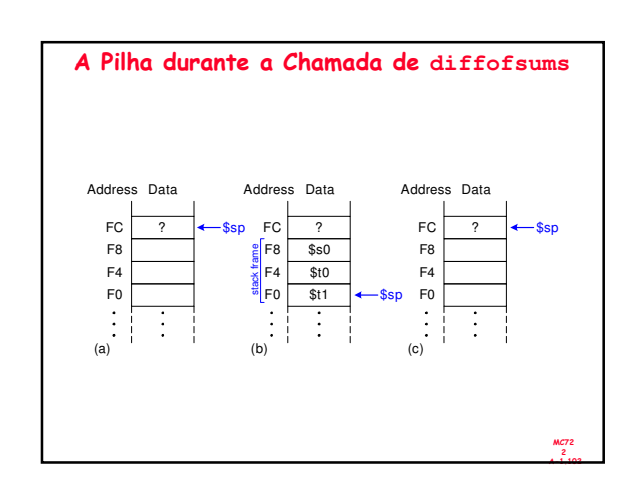

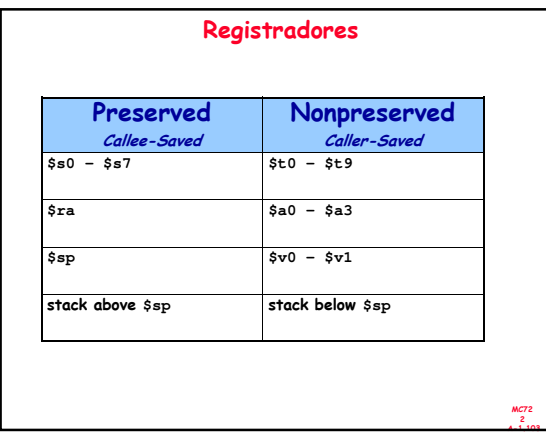

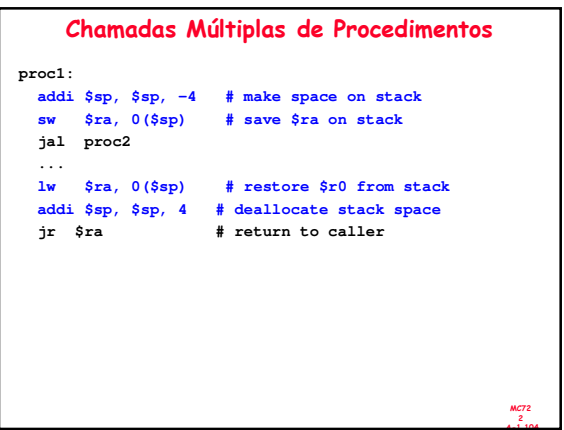

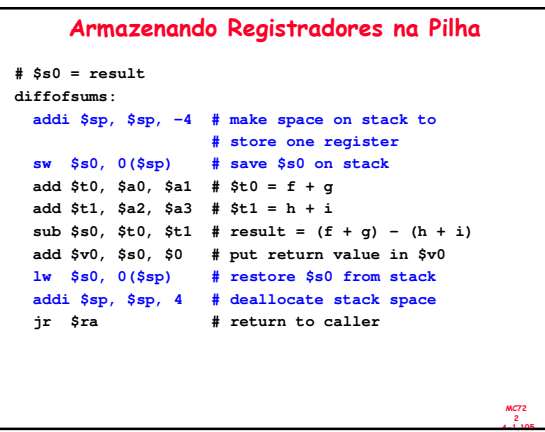

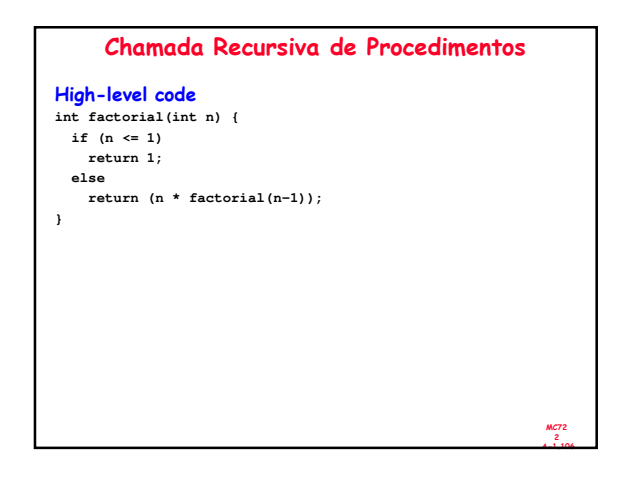

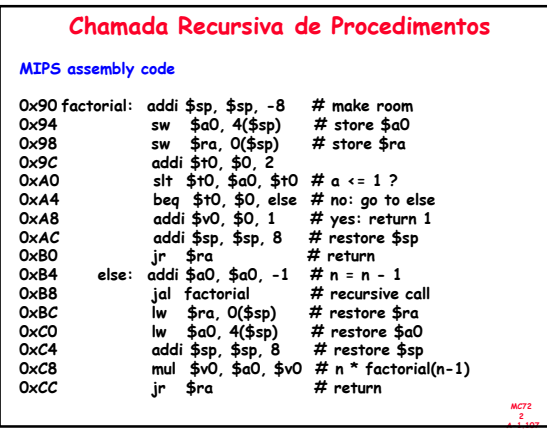

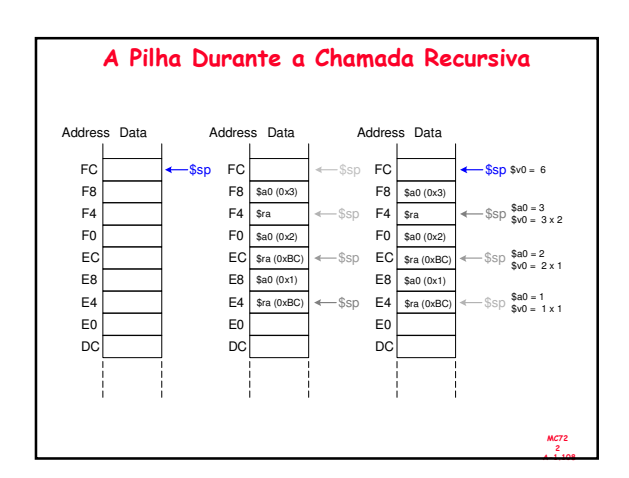

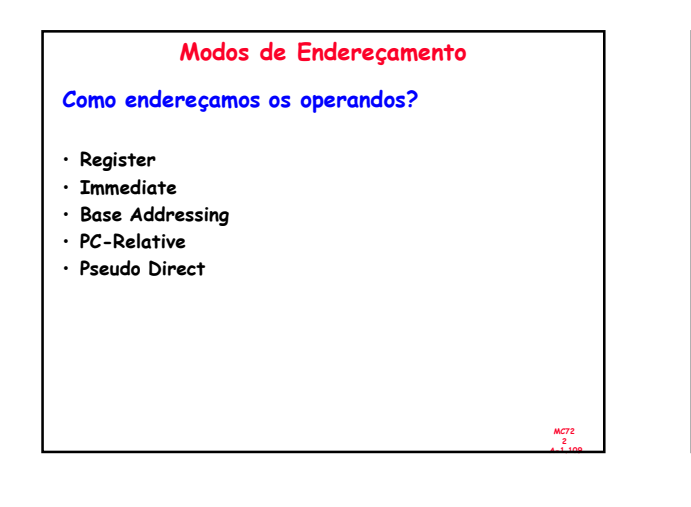

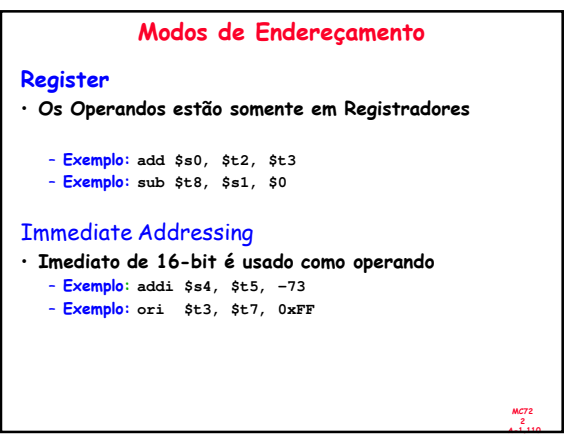

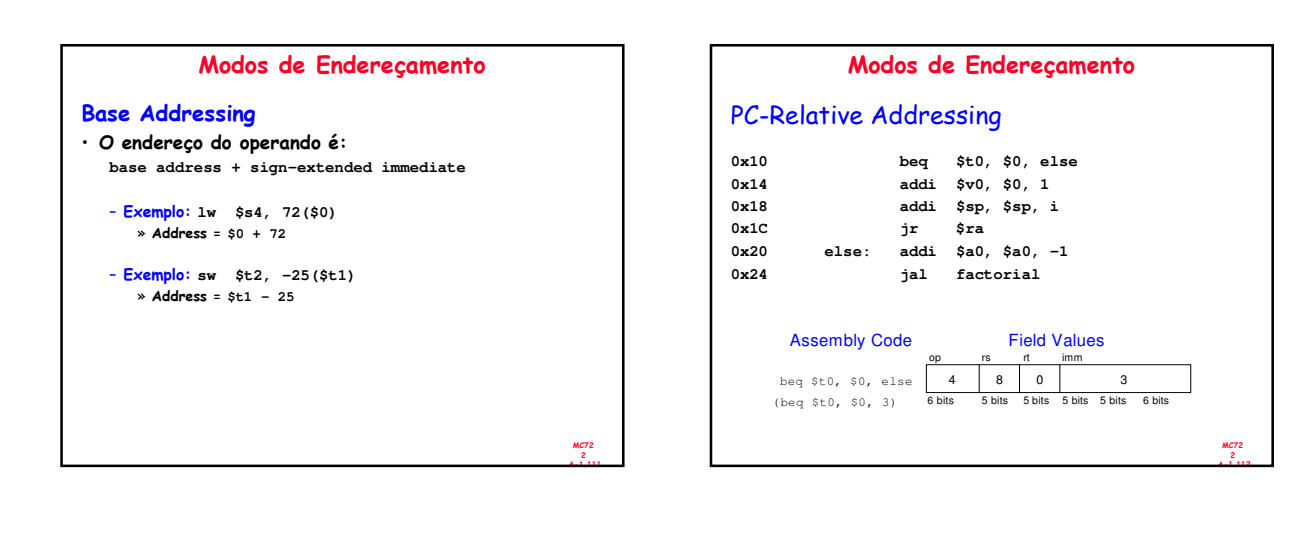

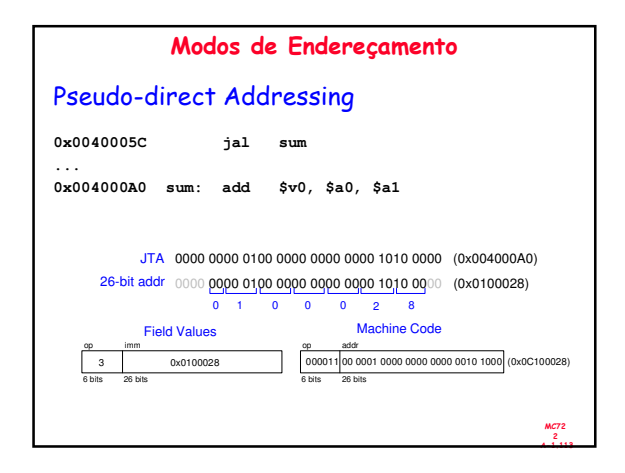

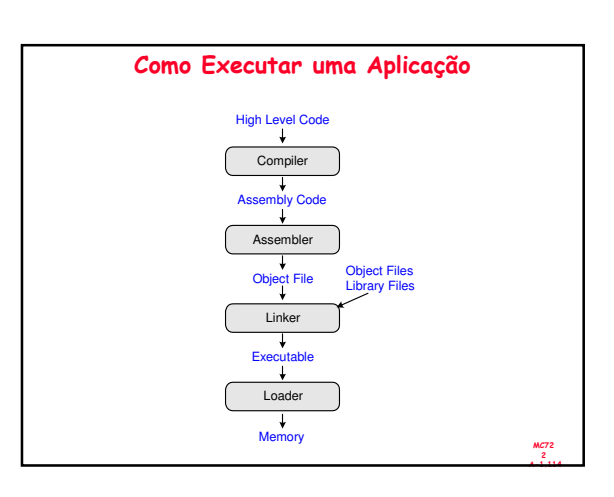

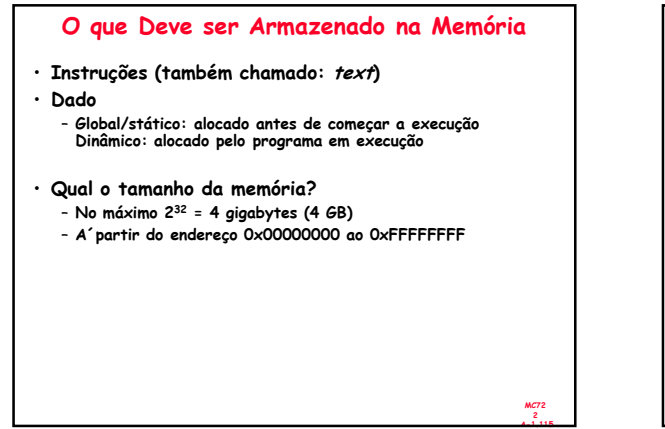

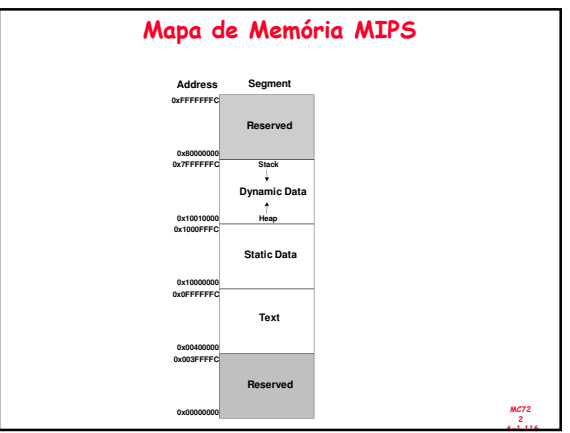

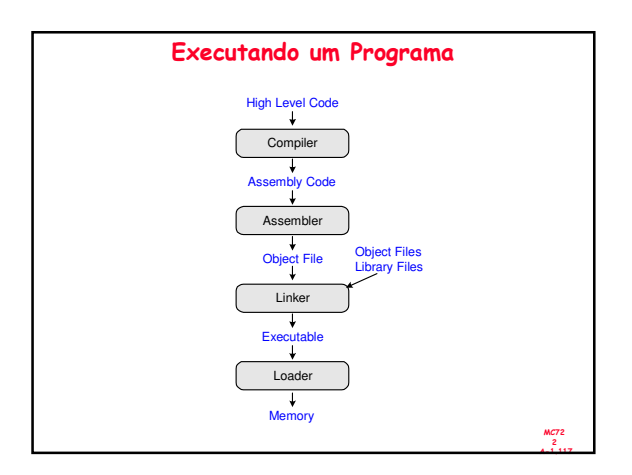

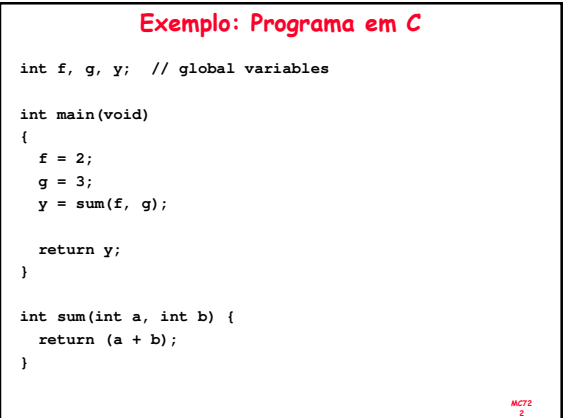

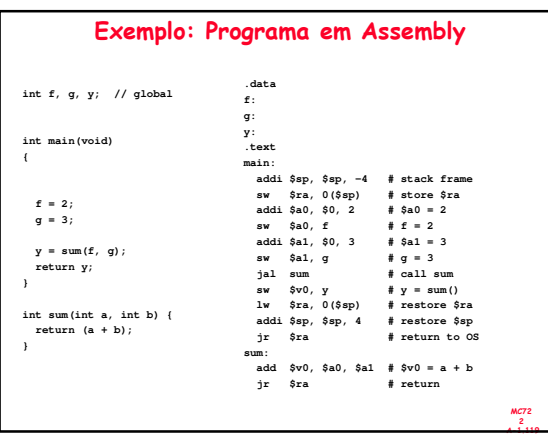

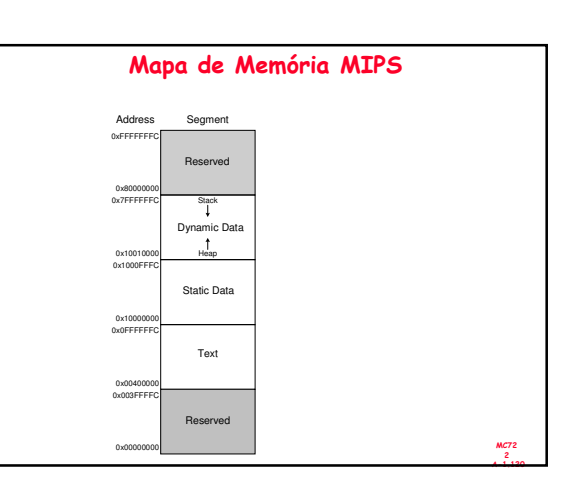

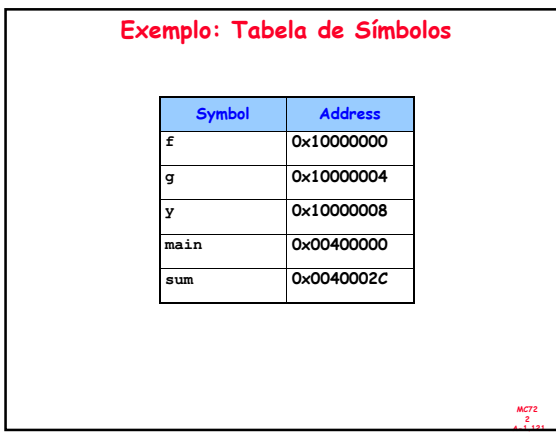

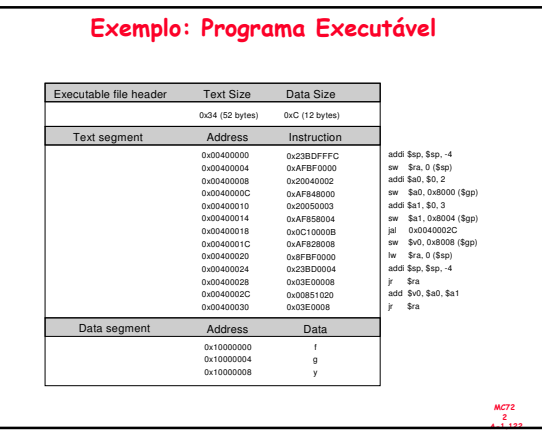

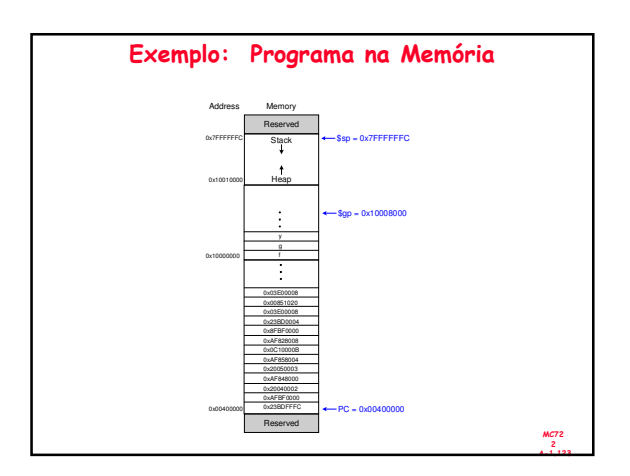

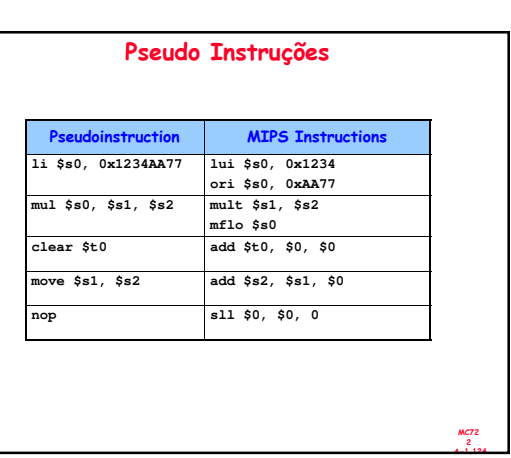

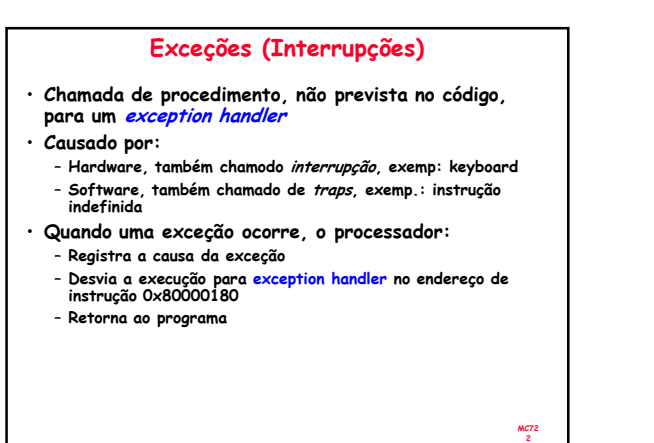

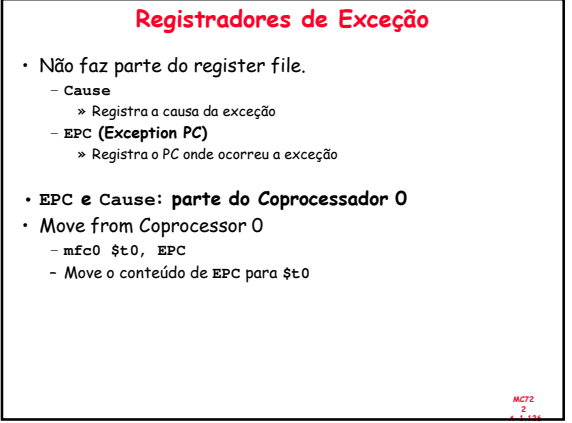

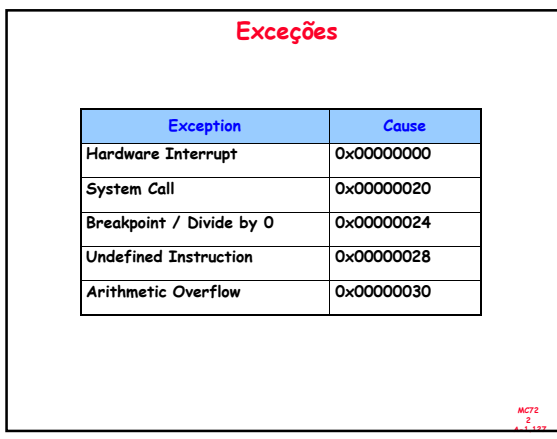

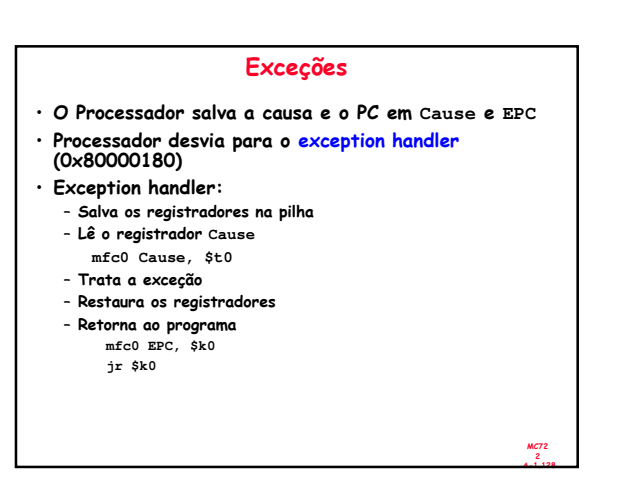

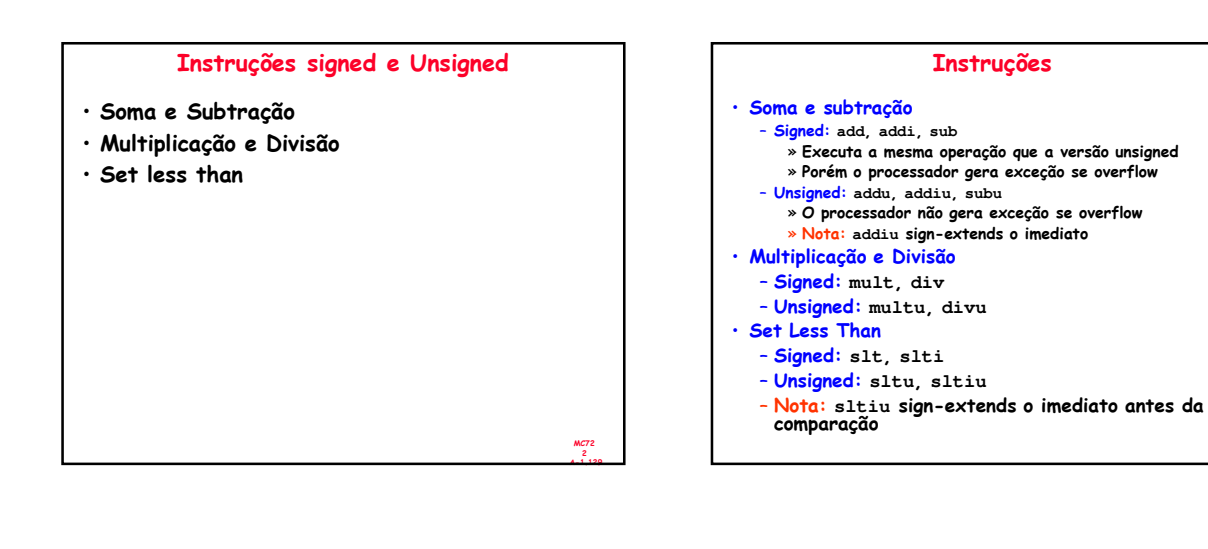

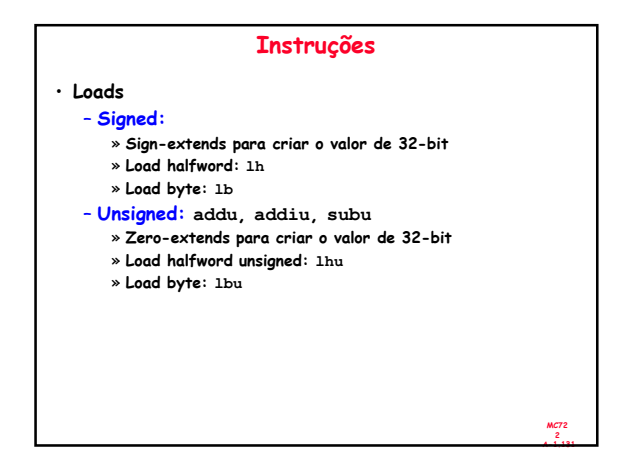

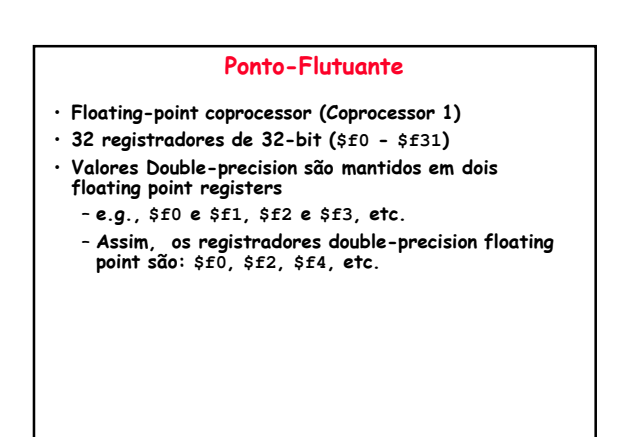

MC72 A-1.130

MC72 A-1.132

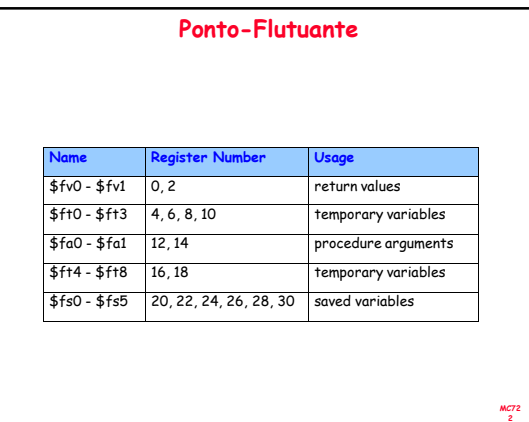